NASA/TM—20205001252

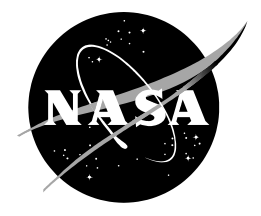

# **Air Traffic Management TestBed Data Exchange Model**

*Chok Fung Lai Ames Research Center, Moffett Field, California*

# NASA STI Program ... in Profile

Since its founding, NASA has been dedicated to the advancement of aeronautics and space science. The NASA scientific and technical information (STI) program plays a key part in helping NASA maintain this important role.

The NASA STI program operates under the auspices of the Agency Chief Information Officer. It collects, organizes, provides for archiving, and disseminates NASA's STI. The NASA STI program provides access to the NTRS Registered and its public interface, the NASA Technical Reports Server, thus providing one of the largest collections of aeronautical and space science STI in the world. Results are published in both non-NASA channels and by NASA in the NASA STI Report Series, which includes the following report types:

- TECHNICAL PUBLICATION. Reports of completed research or a major significant phase of research that present the results of NASA Programs and include extensive data or theoretical analysis. Includes compilations of significant scientific and technical data and information deemed to be of continuing reference value. NASA counterpart of peer-reviewed formal professional papers but has less stringent limitations on manuscript length and extent of graphic presentations.
- TECHNICAL MEMORANDUM. Scientific and technical findings that are preliminary or of specialized interest, e.g., quick release reports, working papers, and bibliographies that contain minimal annotation. Does not contain extensive analysis.
- CONTRACTOR REPORT. Scientific and technical findings by NASA-sponsored contractors and grantees.
- CONFERENCE PUBLICATION. Collected papers from scientific and technical conferences, symposia, seminars, or other meetings sponsored or co-sponsored by NASA.
- SPECIAL PUBLICATION. Scientific, technical, or historical information from NASA programs, projects, and missions, often concerned with subjects having substantial public interest.
- **TECHNICAL TRANSLATION.** English-language translations of foreign scientific and technical material pertinent to NASA's mission.

Specialized services also include organizing and publishing research results, distributing specialized research announcements and feeds, providing information desk and personal search support, and enabling data exchange services.

For more information about the NASA STI program, see the following:

- Access the NASA STI program home page at http://www.sti.nasa.gov
- E-mail your question to help@sti.nasa.gov
- Phone the NASA STI Information Desk at 757-864-9658
- Write to: NASA STI Information Desk Mail Stop 148 NASA Langley Research Center Hampton, VA 23681-2199

NASA/TM—20205001252

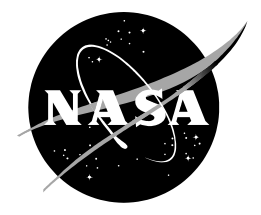

# **Air Traffic Management TestBed Data Exchange Model**

*Chok Fung Lai Ames Research Center, Moffett Field, California*

National Aeronautics and Space Administration

*Ames Research Center Moffett Field, CA 94035-1000*

**May 2020**

#### **Acknowledgments**

The author would like to thank the other Air Traffic Management TestBed team members, Alan Lee, Phu Huynh, Huu Huynh, Jimmy Nguyen, David Wood, and Yun Zheng, for their contributions to the design and development of the data exchange model. The author would also like to thank Mohamad Refai, Kee Palopo, Gregory Wong, Confesor Santiago, and Katharine Lee for reviewing this technical memorandum.

> This report is available in electronic form at http://ntrs.nasa.gov/

# **Abstract**

The Air Traffic Management (ATM) TestBed is a Platform as a Service that is being developed by the National Aeronautics and Space Administration (NASA) to help design, configure, integrate, run, and monitor air traffic simulations. The platform is designed to provide cloud services including back-end, big-data analytics tools, on-demand computing resource management, data storage, and communication middleware. The ATM TestBed reduces the time to test concepts and technologies, supports interactions among various methods such as human-in-the-loop and automation-in-the-loop simulations, and enables collaborative simulations by sharing technologies and tools in the ATM community. In order to allow easier access to simulation components, TestBed provides a messaging support layer for connectivity using a consistent set of input/output interfaces. In addition, a standard data format is introduced to facilitate communication between the components. The data exchange model, supported in the messaging support layer, standardizes the format of the information to be exchanged among the components. This document describes the messaging data model currently developed in TestBed and provides data dictionaries for references to component developers as well as simulation engineers.

This page intentionally left blank.

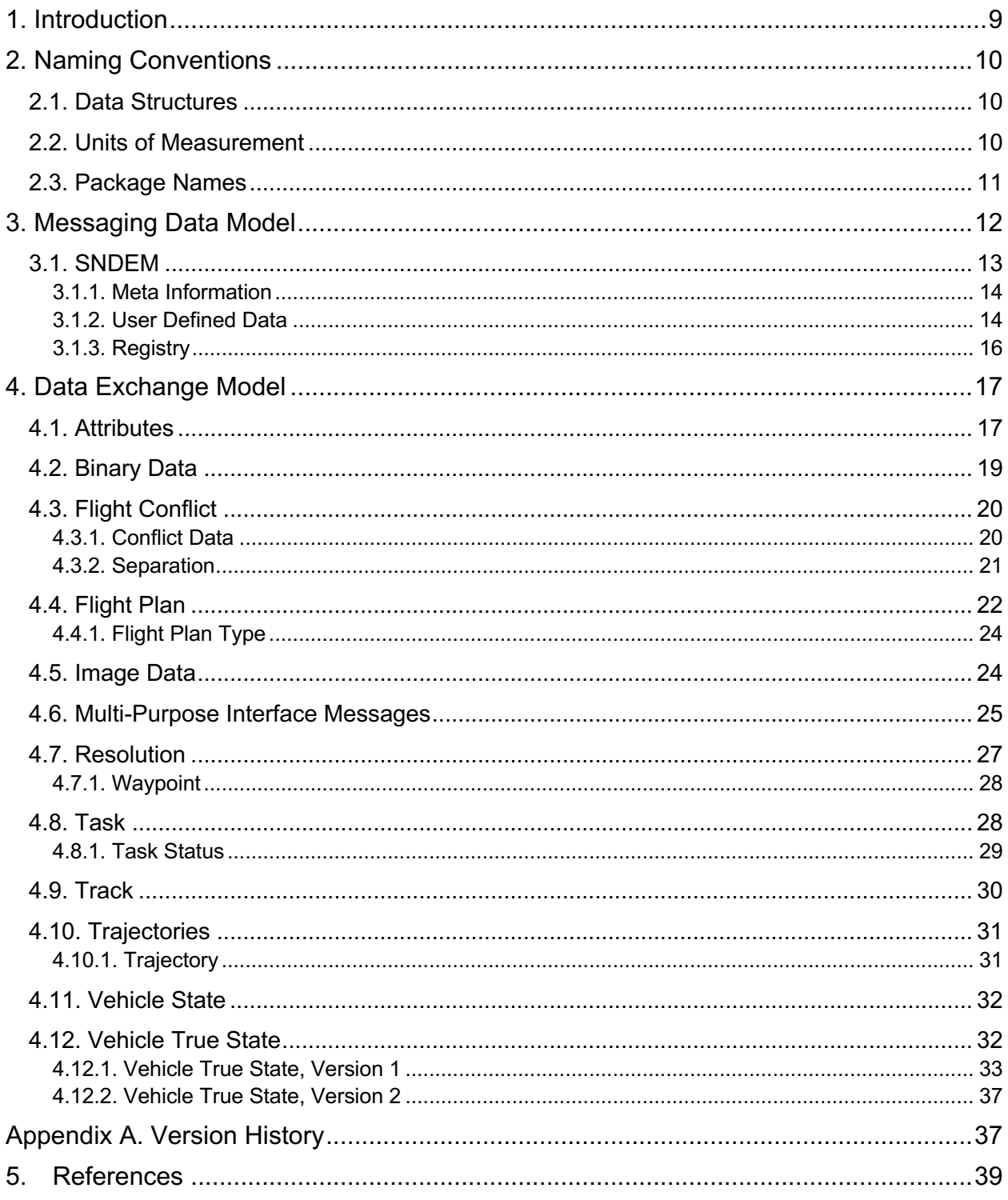

# **Table of Content**

# **List of Figures**

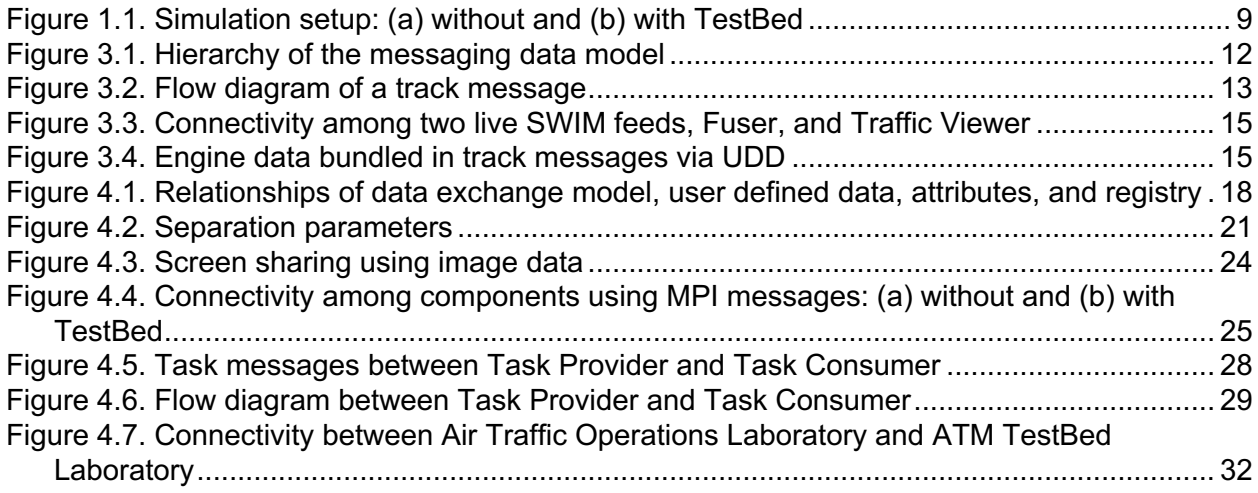

# **List of Listings**

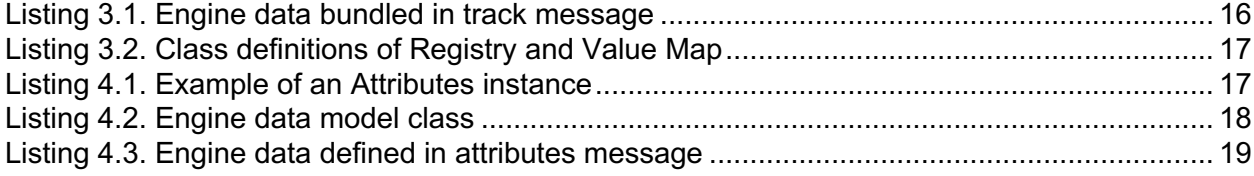

# **List of Tables**

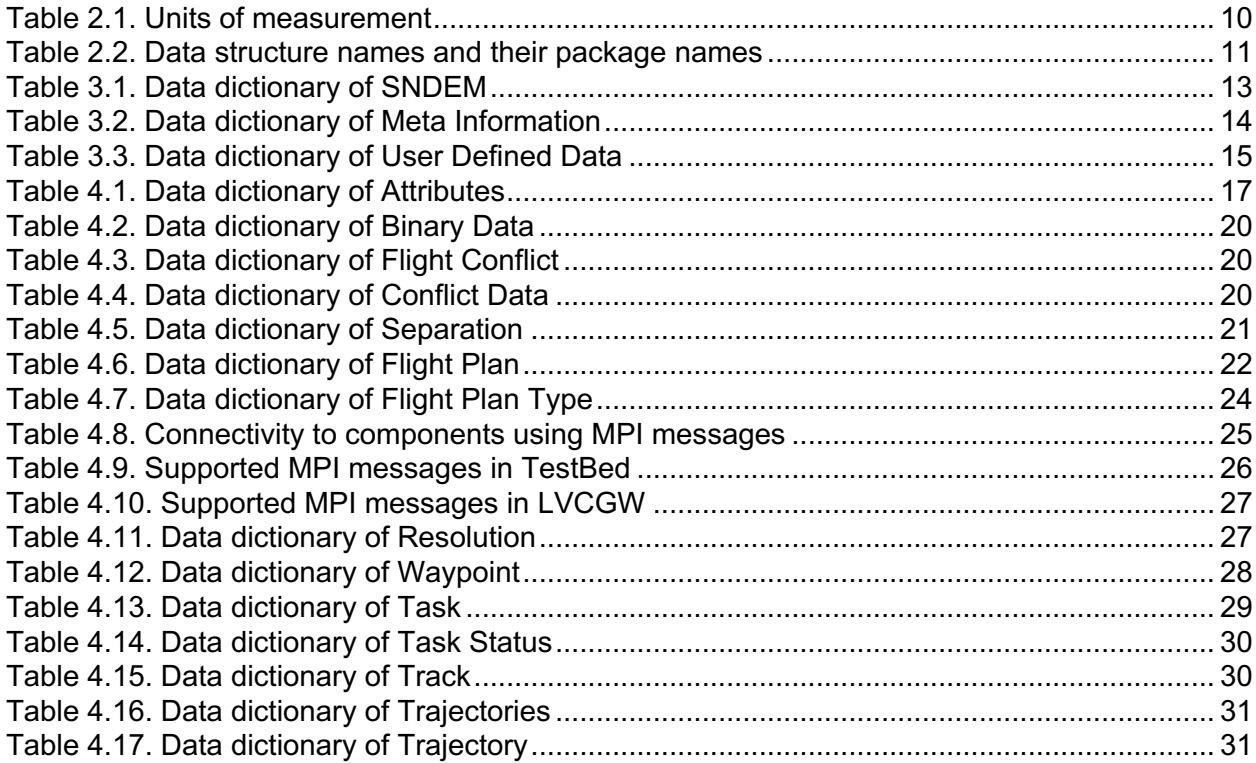

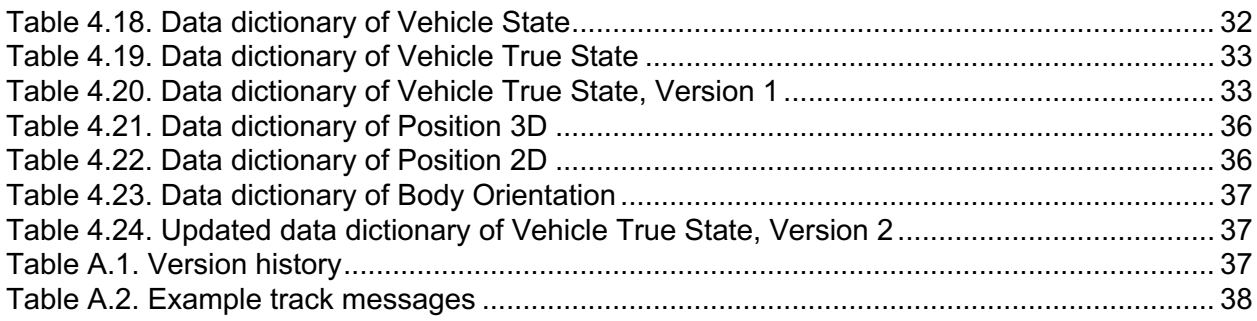

This page intentionally left blank.

# **1. Introduction**

The Air Traffic Management (ATM) TestBed, formerly known as the Shadow Mode Assessment using Realistic Technologies for the National Airspace System (SMART-NAS) Testbed, has been under active development to enable collaborative simulations by sharing technologies and simulation components in the ATM community [1, 2, 3]. The envisioned way to achieve effective simulations is to provide access to components, namely realistic air transportation data, air traffic control operational systems, and simulation tools. Inter-connecting components requires data exchanges and therefore formats. However, components having distinct data exchange formats makes design, setup, execution and extension complicated, error prone and time consuming. Figure 1.1(a) shows a setup of a component, *A*, connecting to three components, *X*, *Y*, and *Z*, where the directed links  $(\leftrightarrow)$  represent data connectivity. Assume these components use distinct data exchange formats. In order for component *A* to connect to the other components, its developers must implement three data converters, denoted by *A*⇄*X*, *A*⇄*Y*, and *A*⇄*Z*, so that the format used in component *A* can be converted into the other formats and back. This approach is not scalable especially if the creation of a custom data converter requires software development, testing and maintenance. In the example, the developers have to create yet another data converter *X*⇄*Y* to run an extended setup involving connectivity between components *X* and *Y*.

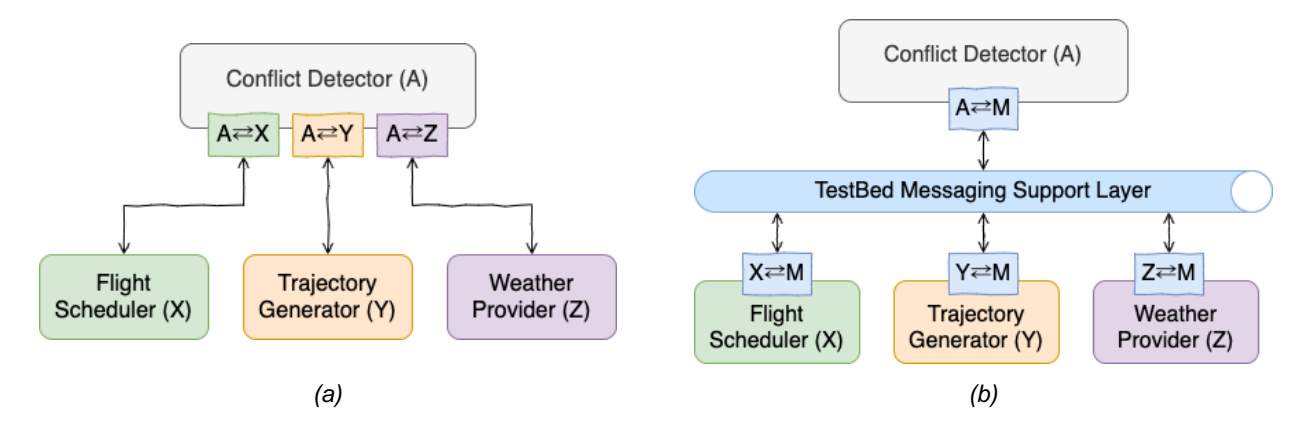

*Figure 1.1. Simulation setup: (a) without and (b) with TestBed*

In order to allow easier access to the components and to facilitate communication between the components, TestBed provides a messaging support layer for connectivity using a consistent set of input/output interfaces. The process introduces a standard data format called SMART-NAS Data Exchange Model (SNDEM). In Figure 1.1(b), component *A* no longer connects directly to the other components; instead, all the components are connecting to the messaging support layer. Each component has its own data converter, also known as an adapter, that converts its data format into the data exchange model, *M*, and back. The TestBed platform allows new components to be added, and existing components replaced or removed in a plug-and-play manner. In general, if *P* components need to connect to *Q* components, then *P*×*Q* custom data converters are needed; with the introduction of a common data exchange model, only *P*+*Q* generic data converters are needed.

The development of TestBed is based on a use case driven approach to support technology exploration, research experiments and flight tests including:

- 1. Connectivity test among ATM TestBed Laboratory, Distributed Simulation Research Laboratory [4], and *FutureFlight* Central [5] at NASA Ames Research Center
- 2. Connectivity test between NASA Ames and Langley Research Centers
- 3. Live flight data connection from the Federal Aviation Administration's (FAA's) System Wide Information System (SWIM) via the NASA's Sherlock ATM Data Warehouse [6]
- 4. *Autoresolver* [7] evaluation during the Boeing 2018 *ecoDemonstrator* [8] flight test
- 5. Tailored Arrival Manager [9] evaluation and datalink connectivity during the Boeing 2020 ecoDemonstrator flight test with the FAA
- 6. Urban Air Mobility (UAM) [10] human-in-the-loop experiments with Uber

The purpose of this document is to provide detailed information of the Data Exchange Model currently developed in TestBed and to provide data dictionaries of each data model for references to component developers and simulation engineers. Though the data models have been created to support the use cases mentioned above, there are general mechanisms exchanging custom data that are not defined in the current model.

Naming conventions and units of measurement are presented in Section 2. Section 3 describes the messaging data model used in the messaging support layer. Data dictionaries of the data models currently defined in TestBed are detailed in Section 4. Finally, version history of the data exchange model is documented in Appendix A. Since the data exchange model will continue to evolve, please contact the ATM TestBed Development Team (email: chok.f.lai@nasa.gov) to obtain the latest version of this document. The information on how to connect and use TestBed will be documented in a User Guide and Developer Guide.

# **2. Naming Conventions**

The data exchange model has been developed using Java Standard Edition (SE) Development Kit (SDK) version 8 [11]. The naming conventions in the TestBed codebase follow the Google Java Style Guide [12] and the class names are in camel case. For example, VehicleTrueState is the name of the class *Vehicle True State*.

# **2.1. Data Structures**

The primitive types, arrays, *enum* types, and the class *String* are described in the Java Language Specification [13]. Two collection data structures, *List* and *Map*, are also used:

- 1. A List<E> is a collection of elements with a generic type *E*.
- 2. A Map<K,V> is a collection of mappings of key to value. The keys and values have generic types *K* and *V*, respectively.

## **2.2. Units of Measurement**

Table 2.1 lists the units of measurement used in the data exchange model.

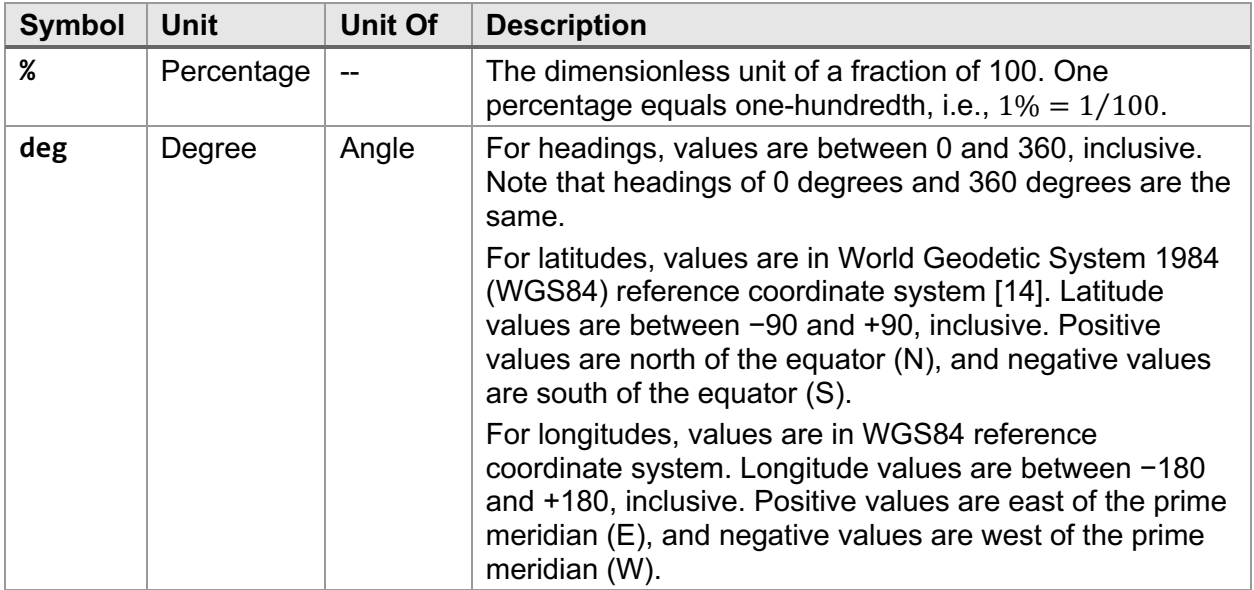

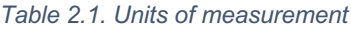

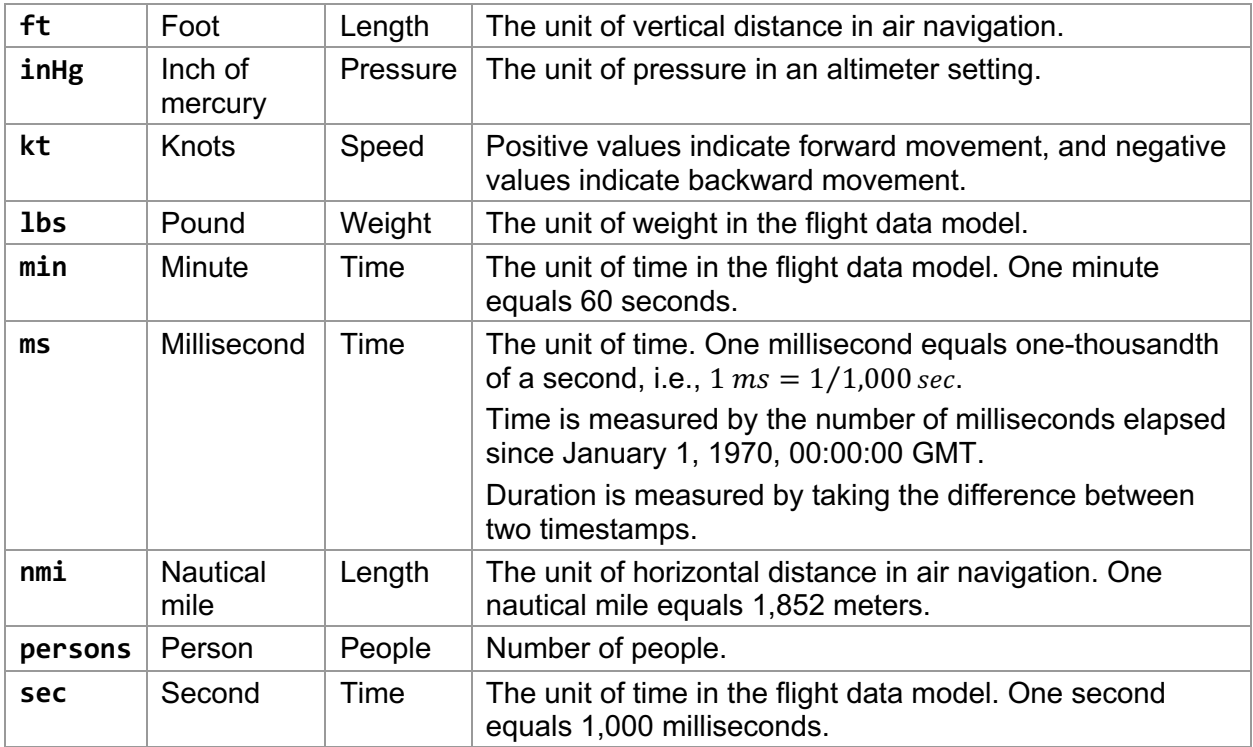

# **2.3. Package Names**

Table 2.2 lists the data structure names and their package names used in this document. The fully qualified name is the package name followed by the data structure name, e.g., java.util.List for List.

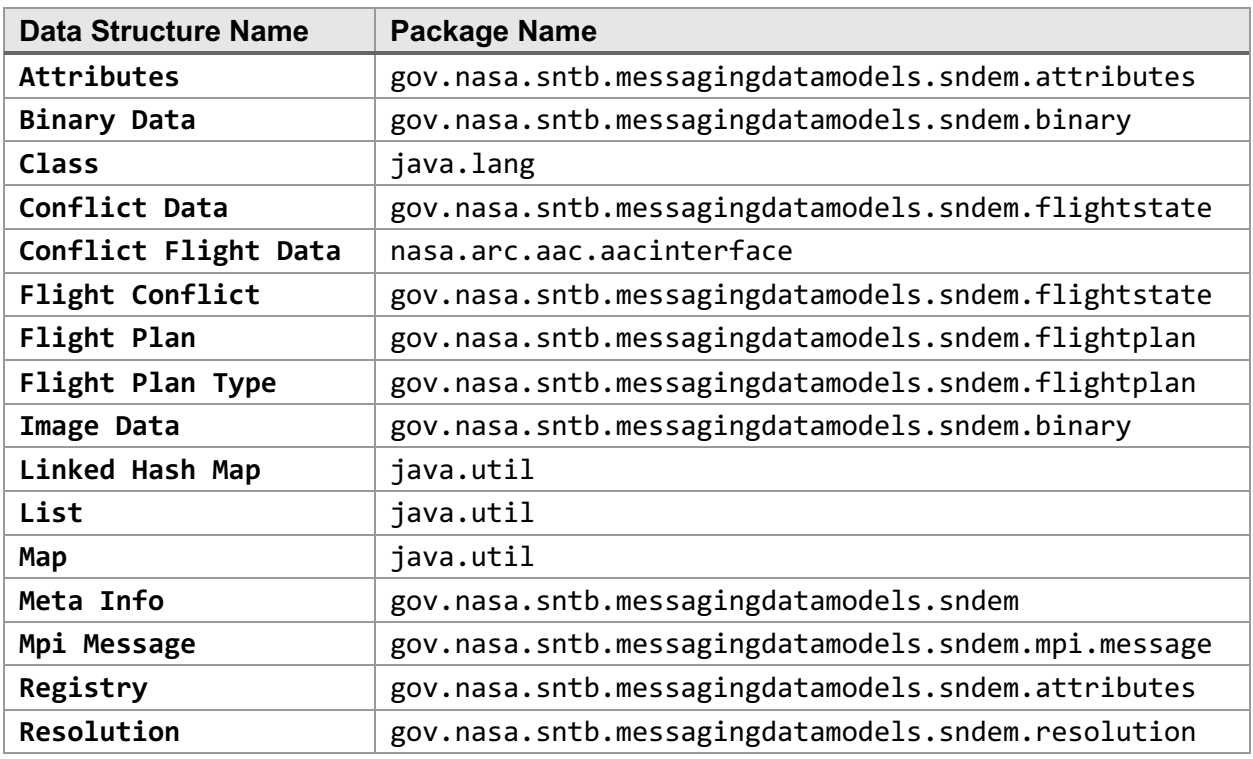

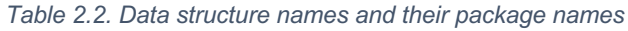

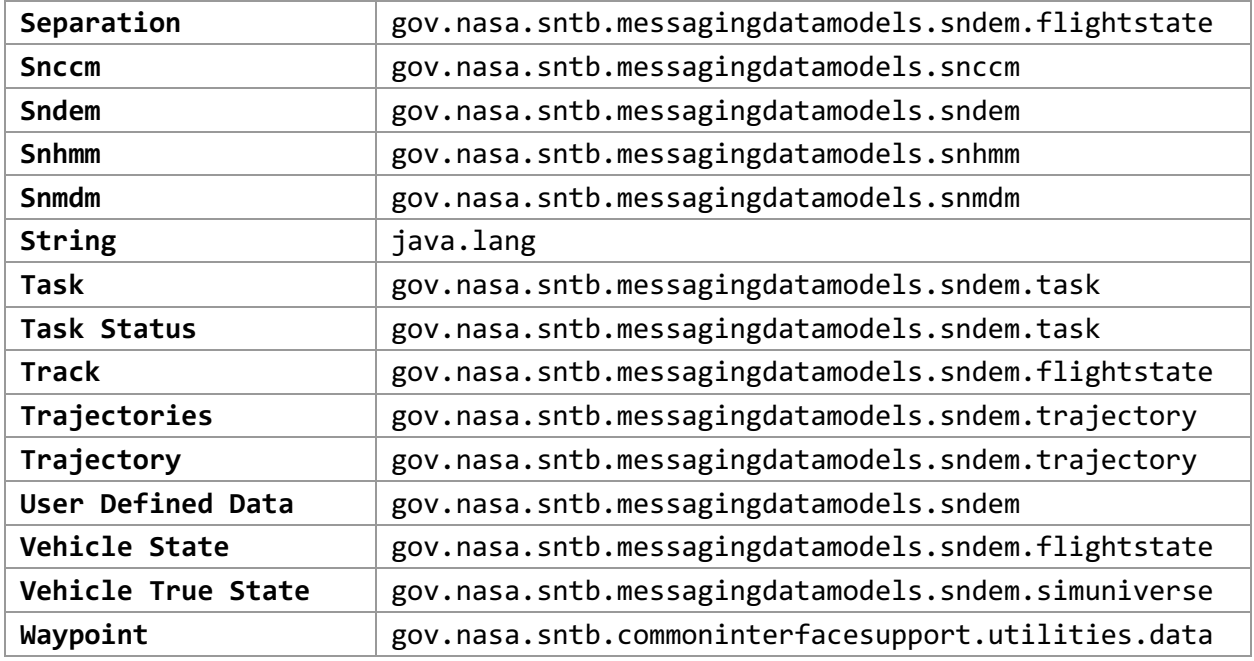

# **3. Messaging Data Model**

SMART-NAS Messaging Data Model is a unified data representation in the TestBed messaging support layer and standardizes the format of the information to be exchanged among simulation components. Currently, three concrete models have been developed:

- 1. Command and Control Model—contains messages for controlling components such as startup and shutdown.
- 2. Data Exchange Model—contains messages for data exchanges between components.
- 3. Health and Monitor Model—contains messages for monitoring components.

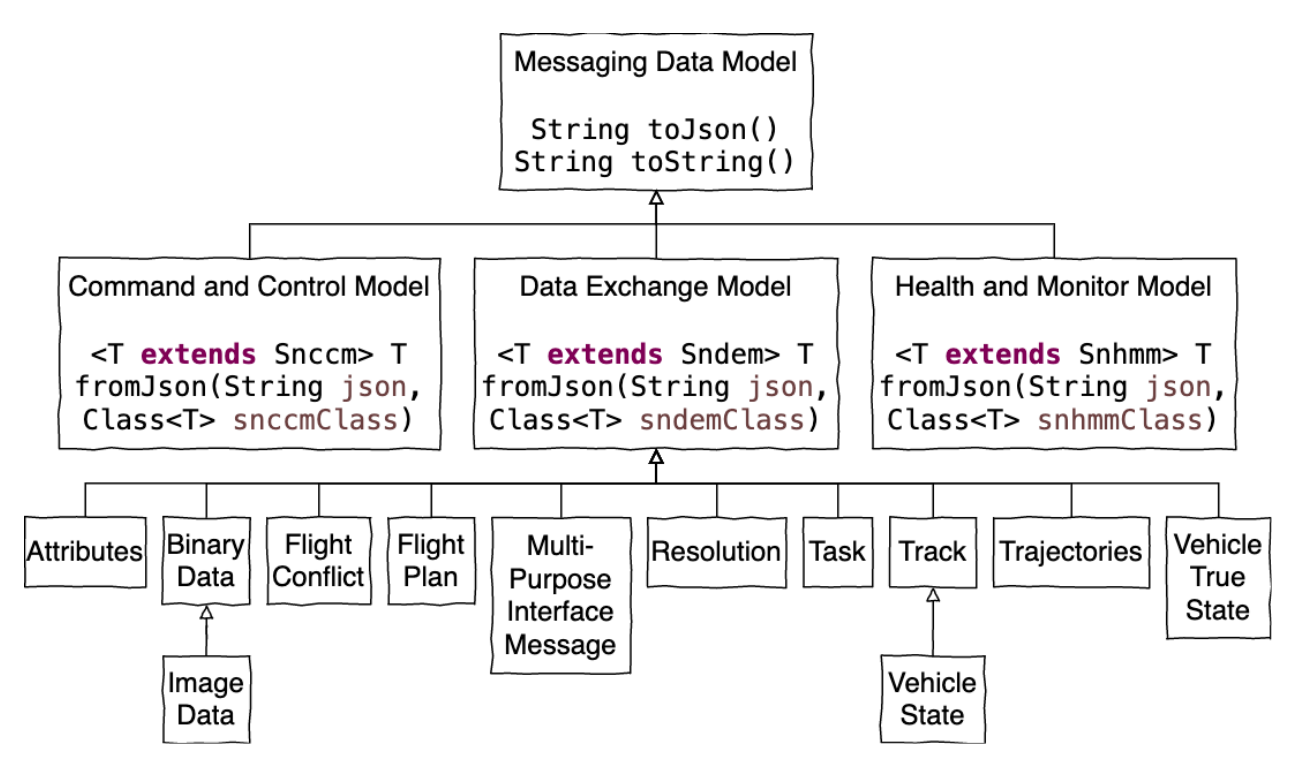

*Figure 3.1. Hierarchy of the messaging data model*

The hierarchy of these models is shown in Figure 3.1 where the up arrow (↑) indicates extension. Thus, a class at the tail of an arrow extends the class at the head of the arrow. The models provide application programming interfaces for converting messages to and from the format being used in the messaging support layer. This document focuses on the data exchange model. The two other models are internal to the TestBed platform and are out of the scope.

To ease development effort, each message is currently converted into a JavaScript Object Notation (JSON) [15] string using Google *Gson* library [16]. Figure 3.2 is a flow diagram illustrating how a track instance is transmitted from component *A* to component *B*. First, the track instance is passed to an adapter's publisher which calls the method Sndem.toJson() to convert the instance into a JSON string. Second, the JSON string is transmitted to a subscriber via the messaging support layer. Finally, the subscriber calls the method Sndem.fromJson(String) to convert the JSON string back into a track instance.

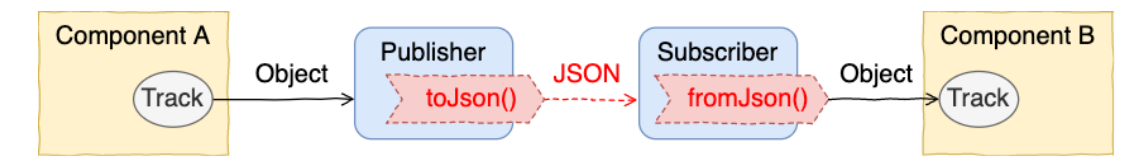

*Figure 3.2. Flow diagram of a track message*

Note that converting a messaging data model into a JSON string and back (the red part in the diagram) is considered internal in the TestBed platform. In the future, the JSON format may be replaced with another format that supports additional features, such as compression and encryption, to accommodate better network transfer rates as well as data protection without affecting the existing adapter implementations.

## **3.1. SNDEM**

Sndem is the abstract, base class for all the SNDEM (SMART-NAS Data Exchange Model) classes defined in the TestBed messaging support layer. Table 3.1 lists the data dictionary of this data structure using the following column definitions:

- 1. Field—name of the field defined in the data model or structure.
- 2. Type—name of the data type; complex data types will be listed in subsections.
- 3. Unit—unit of measurement, if available, of the field value (see Section 2.2).
- 4. Description—brief description of the field as well as optional information including value ranges, name aliases defined in the previous versions, and an example value.
- 5. Since—first TestBed version supporting the field. The version history is documented in Appendix A.

Note: throughout this document, for readability, long field names, type names and units of measurement in the data dictionary tables are split into multiple lines.

| Field | <b>Type</b>             | Unit   Description                                                                                                    | <b>Since</b> |
|-------|-------------------------|----------------------------------------------------------------------------------------------------|--------------|
| meta  | Meta<br>Info            | Meta-information of the data exchange model<br>instance (see Section 3.1.1).<br>Field alias: metaInfo.                                                                    | 1.0a         |
| udd   | User<br>Defined<br>Data | Optional user-defined data storing name-value pairs 2.0a<br>based on given types (see Section 3.1.2).<br>Value is null if not available.<br>Field alias: userDefinedData. |              |

*Table 3.1. Data dictionary of SNDEM*

#### *3.1.1. Meta Information*

A Meta Info instance stores metadata and information about a data exchange model including the identifier of the adapter's publisher, version of the message, time when the message was published, and time when the message was received. Table 3.2 lists the data dictionary of the meta information.

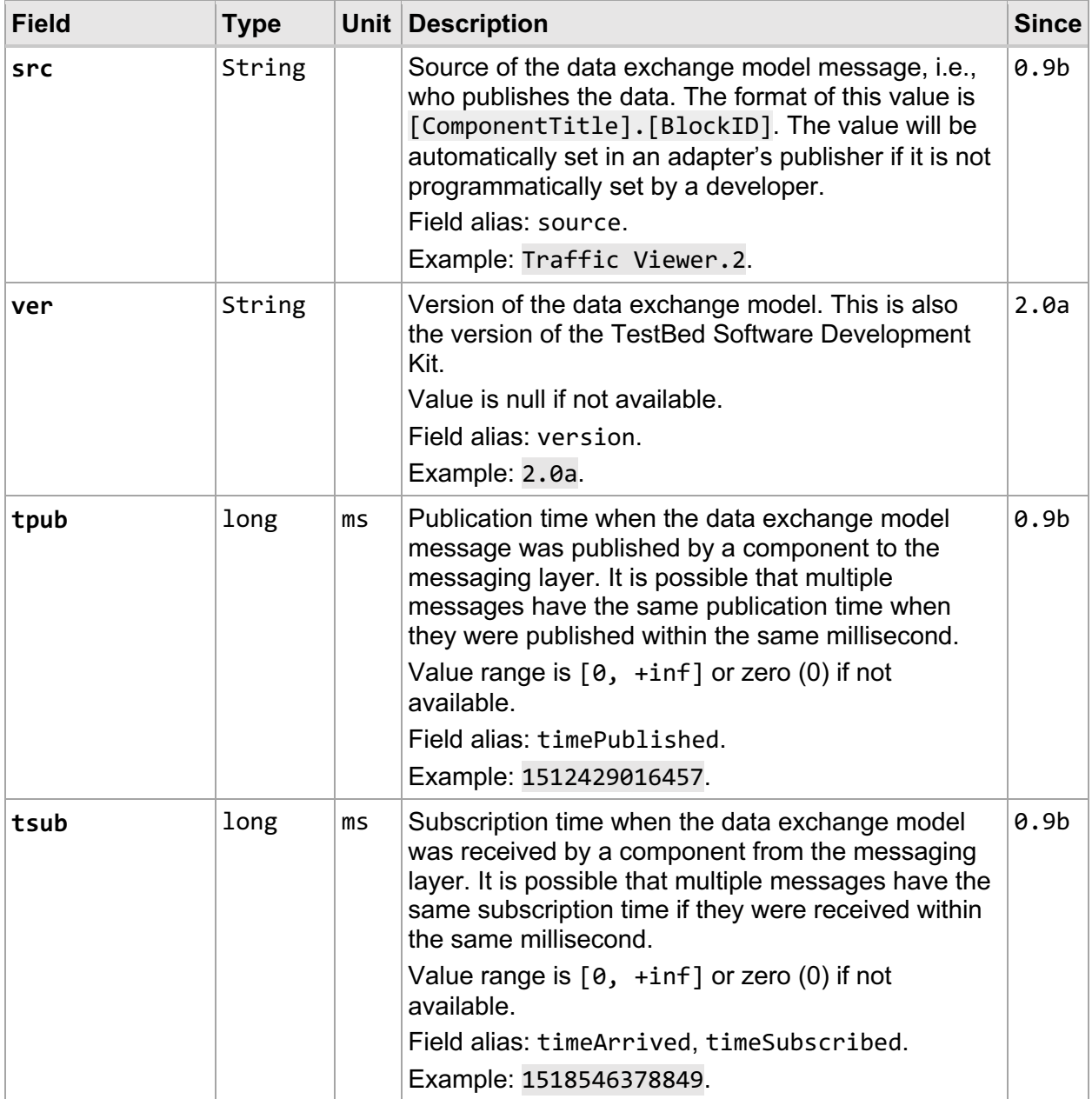

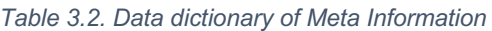

#### *3.1.2. User Defined Data*

A User Defined Data (UDD) instance stores user specific name-value pairs that are not defined in the data exchange model. The name-value pairs can be grouped by a type that is, by convention, a fully qualified class name of the user specific data structure. Table 3.3 lists the data dictionary of the UDD. Internally, a UDD instance uses a Registry (see Section 3.1.3) data structure to store custom data.

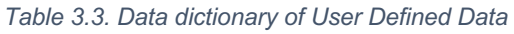

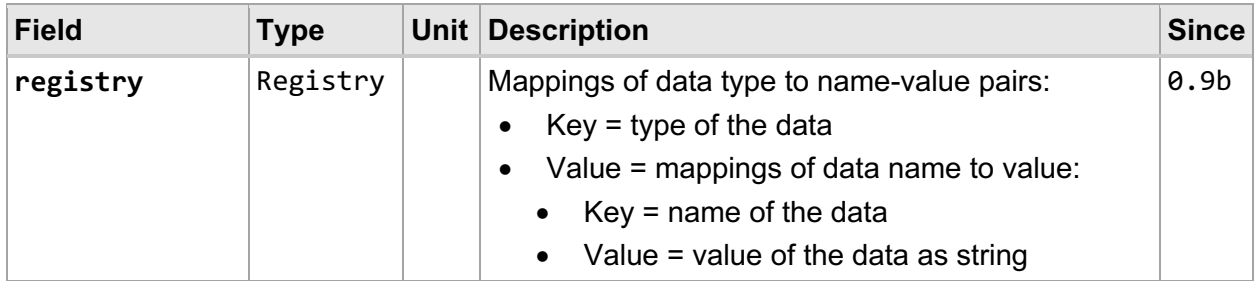

The UDD provides flexibility for component adapter developers to store custom and extended data in any existing data exchange model. Figure 3.3 shows a setup demonstrating the usage of the UDD and connectivity among four components:

- 1. SWIM: Airport Surface Detection Equipment—Model X (ASDE-X)
- 2. SWIM: Traffic Flow Management Data (TFMData)
- 3. Fuser from the Airspace Technology Demonstration 2 (ATD-2) [17]
- 4. TestBed Traffic Viewer [18]

The UDD associated with the track messages consists of the following information:

- Globally Unique Flight Identifier (GUFI) of the system that produced the track
- Identifier of the airport that is responsible for the track
- Identifiers of the departure and destination airports

and the UDD associated with the flight plan messages includes the following information:

- GUFI of the system that produced the flight plan
- Estimated and scheduled times of arrival to arrival fix, landing, and gate arrival
- Engine class (jet, turbo, or piston), equipment and weight class qualifiers

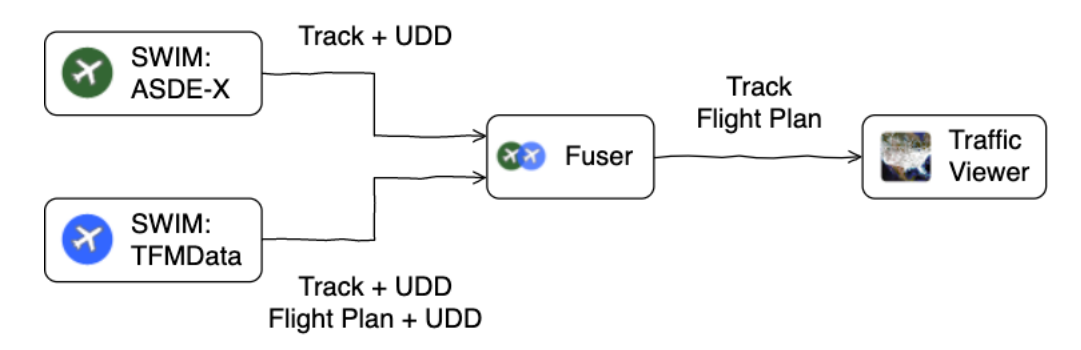

*Figure 3.3. Connectivity among two live SWIM feeds, Fuser, and Traffic Viewer*

Here is an example demonstrating the usage of the UDD. Suppose that two component adapters, My Publisher and My Subscriber, need to exchange track messages with aircraft engine data. Even though no engine data model is currently defined in the TestBed data exchange model, the engine data can still be bundled in the track messages, as illustrated in Figure 3.4.

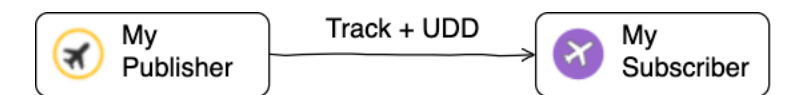

*Figure 3.4. Engine data bundled in track messages via UDD*

Assume the aircraft engine data model has a type string "com.example.model.Engine" and consists of two fields: a string representing the engine model ("model") and an integer number representing the rotations per minute ("rpm"). Listing 3.1 lists code snippets, in the Java programming language, demonstrating two use cases:

(a) A publisher component publishes a track message with the engine data bundled, and

(b) A subscriber component receives the bundled engine data from a track message.

*Listing 3.1. Engine data bundled in track message*

```
(a) package com.example.component.MyPublisher;
       import gov.nasa.sntb.messagingdatamodels.sndem.UserDefinedData;
       import gov.nasa.sntb.messagingdatamodels.sndem.flightstate.Track;
       import gov.nasa.sntb.simcomponent.adapter.PluginAdapter;
       public class MyPublisher extends PluginAdapter {
            @Override
            public void execute() {
                Track track = new Track("NASA123", 37.77f, -122.42f, 1200f, 0);
                String type = "com.example.model.Engine";
                UserDefinedData engine = track.getUserDefinedData().get(type);
               engine.setString("model", "boost");
               engine.setInt("rpm", 123456);
                publish(track);
            }
       }
(b) package com.example.component.MySubscriber;
       import gov.nasa.sntb.architectblueprint.interfaces.datasets.TrackDataset;
       import gov.nasa.sntb.messagingdatamodels.sndem.UserDefinedData;
       import gov.nasa.sntb.messagingdatamodels.sndem.flightstate.Track;
       import gov.nasa.sntb.simcomponent.adapter.PluginAdapter;
       public class MySubscriber extends PluginAdapter implements TrackDataset {
            @Override
            public void processTrackDataset(String key, Track dataset) {
               String type = "com.example.model.Engine";
                UserDefinedData engine = dataset.getUserDefinedData().get(type);
                String model = engine.getString("model");
                int rpm = engine.getInt("rpm");
            }
       }
```
#### *3.1.3. Registry*

A Registry instance is a specialized map data structure storing mappings of type to Value Map, which itself is a map. The keys are types and the values are mappings of name to value. Thus, each value can be uniquely identified by a pair of type and name. Listing 3.2 lists the class definitions of the Registry and Value Map. The purpose of the Registry data structure is to provide a standardized way to store and query values by types and names. Note that registry instances are referenced in both the User Defined Data (see Section 3.1.2) and the Attributes (see Section 4.1).

*Listing 3.2. Class definitions of Registry and Value Map*

```
package gov.nasa.sntb.messagingdatamodels.sndem.attributes;
public class Registry extends LinkedHashMap<String, ValueMap> {
}
public class ValueMap extends LinkedHashMap<String, String> implements Delegate {
}
```
# **4. Data Exchange Model**

Each data exchange model class extends the abstract class Sndem (see Section 3.1). The extension allows new capabilities, such as data compression and data encryption, to be added in the future without modifications of any existing subclasses. The following subsections detail each data exchange model defined in TestBed.

# **4.1. Attributes**

The Attributes model provides a means for exchanging data that are not currently defined in the data exchange model. This allows current and future airspace concepts to be rapidly prototyped even if a limited number of data exchange models (presented in Section 4) are implemented in TestBed. Table 4.1 lists the data dictionary of the attributes model. Internally, an attributes instance uses a Registry (see Section 3.1.3) data structure to store custom data.

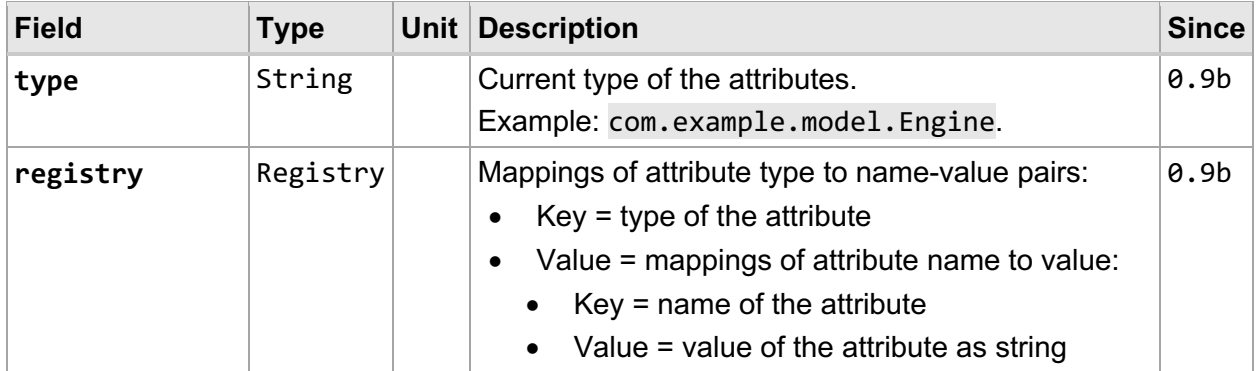

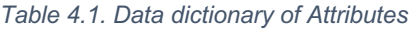

Listing 4.1 is an example of an Attributes data structure containing two types, type1 and type2, where the first and second types have *M* and *N* pairs of attributes, respectively.

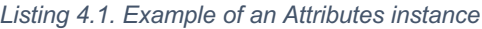

```
Attributes {
  type1 = \{name1 = value1, name2 = value2,
     ...
     nameM = valueM
   },
  type2 = \{ ...
     nameN = valueN
   }
}
```
One main difference between the User Defined Data and the Attributes is the data hierarchy. The former one is a data structure used to include extra fields in an existing data exchange model, while the latter one is a standalone data exchange model. Figure 4.1 shows a relationship diagram where the boxes represent the classes, the white-triangle link (◁−) represents the "is a" relationship, and the diamond links (♦−) represent the "has a" relationship:

- 1. The Attributes class is a subclass of the Data Exchange Model class.
- 2. A Data Exchange Model instance has a User Defined Data instance.
- 3. An Attributes instance has a Registry instance that stores attribute values.
- 4. A User Defined Data instance has a Registry instance that stores custom values.

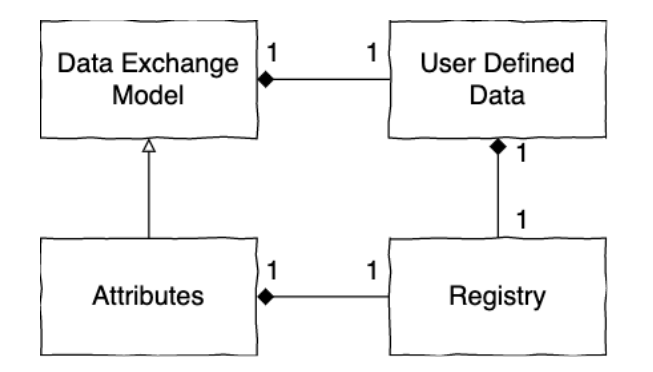

*Figure 4.1. Relationships of data exchange model, user defined data, attributes, and registry*

To illustrate the usage of the Attributes model, consider that one adapter needs to publish engine data to another adapter. The engine data may be exchanged by executing the following steps:

- 1. Create a data model class named Engine.
- 2. Add a constructor accepting an Attributes parameter in the class Engine.
- 3. Add a method toAttributes() to convert the engine data into an Attributes instance.

*Listing 4.2. Engine data model class*

```
1 package com.example.mode;
      import gov.nasa.sntb.messagingdatamodels.sndem.attributes.Attributes;
 5 public class Engine {
 6 private static final String TYPE = Engine.class.getName();
 7 private String model;
           8 private int rpm;
           10 public Engine(String model, int rpm) {
11 this.model = model;<br>12 this.rom = rom:
                12 this.rpm = rpm;
13 \mid \cdot \cdot \cdot \cdot \cdot15 public Engine(Attributes attributes) {
                Attributes engine = attributes.getAttributes(TYPE);
17 model = engine.getString("model");<br>18 mom = engine.getTnt("rpm");
                rpm = engine.getInt("rpm");19 \mid \cdot \cdot \cdot \cdot21 public Attributes toAttributes() {<br>22 Attributes engine = new Attribu
22 Attributes engine = new Attributes(TYPE);<br>23 engine.setString("model". model):
                engine.setString("model", model);
```

```
24 engine.setInt("rpm", rpm);<br>25 return engine:
            return engine;
26 }
27
28 public String getModel() {<br>29 peturn model:
                return model;
30 }
\frac{31}{32}32 Public int getRpm() {<br>33 Peturn rpm;
                33 return rpm;
34 \mid \}35 \mid \}
```
Listing 4.2 is a sample implementation of the class Engine. Lines 10-13 define the constructor. Lines 16-18 demonstrate how to get the engine data via the supplied attributes instance. Lines 22-25 demonstrate how to create an Attributes instance based on the current engine data. Lines 28-34 are the getter methods. Listing 4.3 lists (a) a publisher component publishing an attributes message with the engine data, and (b) a subscriber component receiving the engine data from an attributes message.

*Listing 4.3. Engine data defined in attributes message*

```
(a) package com.example.component.MyPublisher;
     import com.example.model.Engine;
     import gov.nasa.sntb.messagingdatamodels.sndem.attributes.kttributes;
     import gov.nasa.sntb.simcomponent.adapter.PluginAdapter;
     public class MyPublisher extends PluginAdapter {
          @Override
          public void execute() {
              Engine engine = new Engine("boost", 123456);
              publish(engine.toAttributes());
          }
     }
(b) package com.example.component.MySubscriber;
     import com.example.model.Engine;
     import gov.nasa.sntb.architectblueprint.interfaces.datasets.AttributesDataset;
     import gov.nasa.sntb.simcomponent.adapter.PluginAdapter;
     public class MySubscriber extends PluginAdapter implements AttributesDataset {
          @Override
          public void processAttributesDataset(String key, Attributes dataset) {
              Engine engine = new Engine(dataset);
              String model = engine.getModel();
              int rpm = engine.getRpm();
          }
     }
```
#### **4.2. Binary Data**

The Binary Data model stores binary data as a byte array for data exchange. The model is useful for exchanging data that are computer-readable but not human-readable such as images (see Section 4.5) and weather data. The format of a binary data content is identified by a

Multipurpose Internet Mail Extensions (MIME) [19] type. Table 4.2 lists the data dictionary of the binary data model.

| <b>Field</b> | <b>Type</b> | Unit   Description                                                         | <b>Since</b>     |
|--------------|-------------|----------------------------------------------------------------------------|------------------|
| key          | String      | Key of the data. This will be used as the topic key.<br>Example: pi.       | 0.9 <sub>b</sub> |
| mimeType     | String      | MIME type of the binary data.<br>Example: application/octet-stream.        | 0.9 <sub>b</sub> |
| data         | byte[]      | Array of bytes representing the binary data.<br>Example: $[3,1,4,1,5,9]$ . | 0.9 <sub>b</sub> |

*Table 4.2. Data dictionary of Binary Data*

## **4.3. Flight Conflict**

The Flight Conflict model is a container for the conflict information in Autoresolver. A conflict represents a detected, predicted loss of separation between two flights at a future time. Table 4.3 lists the data dictionary of the flight conflict model.

| <b>Field</b>  | Type             | <b>Unit</b> | <b>Description</b>                                                                                                    | <b>Since</b>     |
|---------------|------------------|-------------|----------------------------------------------------------------------------------------------------|------------------|
| detectionTime | long             | ms          | The time, in milliseconds, when the conflict<br>detection occurs.<br>Example: 1518548215902.                                | 0.9 <sub>b</sub> |
| conflictTime  | long             | ms          | The time, in milliseconds, when the first loss-of-<br>separation conflict is predicted to occur.<br>Example: 1518548275902. | 0.9b             |
| firstFlight   | Conflict<br>Data |             | The conflict data (see Section 4.3.1) pertaining to<br>the first flight.                                                    | 0.9b             |
| secondFlight  | Conflict<br>Data |             | The conflict data pertaining to the second flight.                                                                          | 0.9b             |

*Table 4.3. Data dictionary of Flight Conflict*

#### *4.3.1. Conflict Data*

A Conflict Data instance contains information related to a particular flight involved in a loss-of-separation conflict. It originated from the class Conflict Flight Data in the Advanced Airspace Concept (AAC) [7]. Table 4.4 lists the data dictionary of the conflict data.

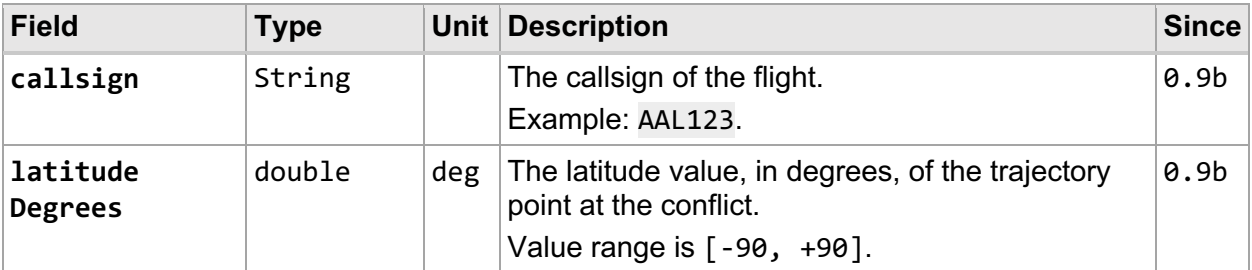

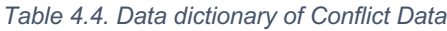

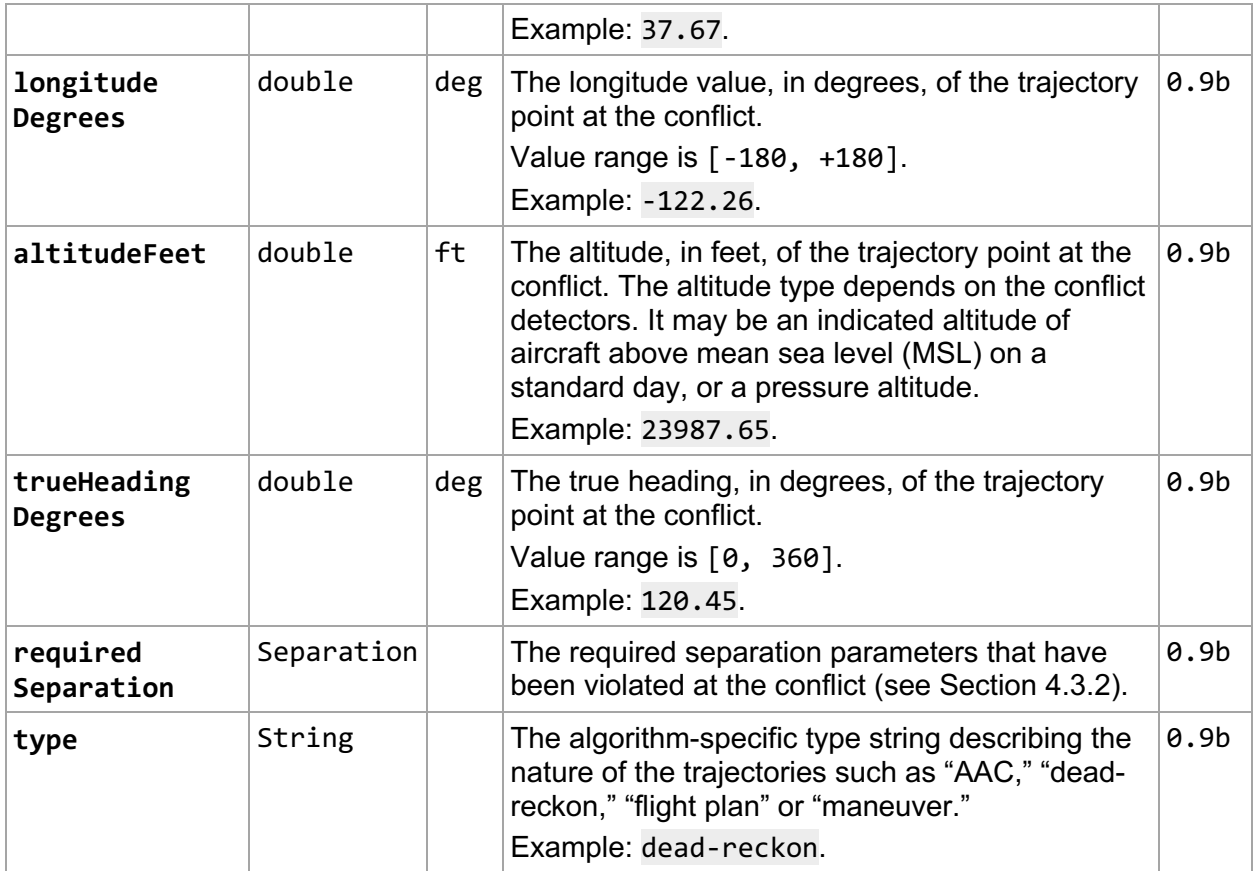

## *4.3.2. Separation*

A Separation instance stores separation parameters used in a conflict detection algorithm. The parameters describe a right circular cylinder, as shown in Figure 4.2, where the center represents the location of a flight, the radius represents the horizontal separation distance, and the height represents *twice* the vertical separation distance.

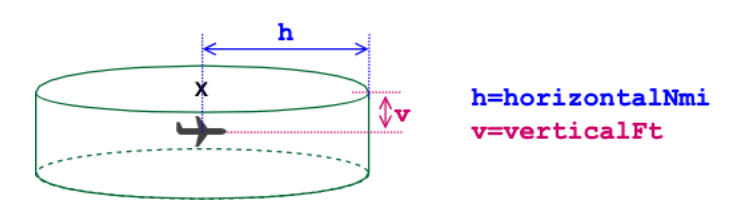

*Figure 4.2. Separation parameters*

Table 4.5 lists the data dictionary of the separation.

*Table 4.5. Data dictionary of Separation*

| <b>Field</b>  | Type   |     | Unit   Description                                                                | <b>Since</b> |
|---------------|--------|-----|-----------------------------------------------------------------------------------|--------------|
| horizontalNmi | double | nmi | Required horizontal separation distance, in nautical $\vert 0.9b \vert$<br>miles. |              |
|               |        |     | Value range is $[0, +inf]$ or zero (0) if not<br>available.                       |              |
|               |        |     | Example: 5.0.                                                                     |              |

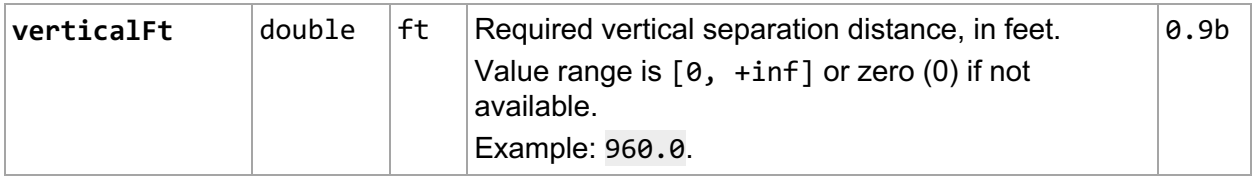

# **4.4. Flight Plan**

The Flight Plan model stores flight plan related data fields defined in FAA Form 7233-1 [20]. The model is created for parsing live data feeds from the FAA's SWIM via the NASA's Sherlock ATM Data Warehouse. Table 4.6 lists the data dictionary of the flight plan model.

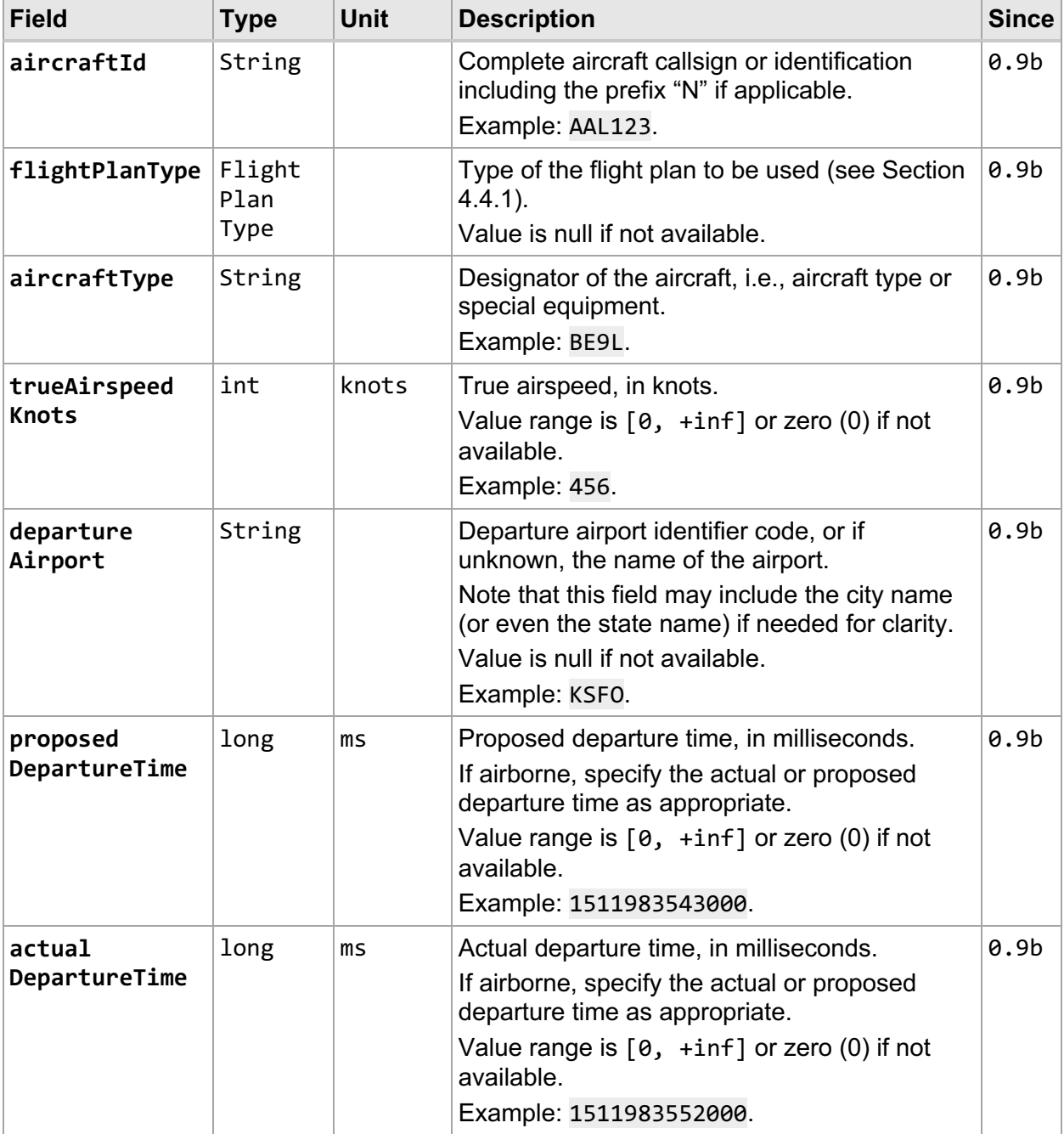

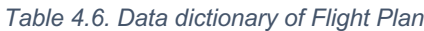

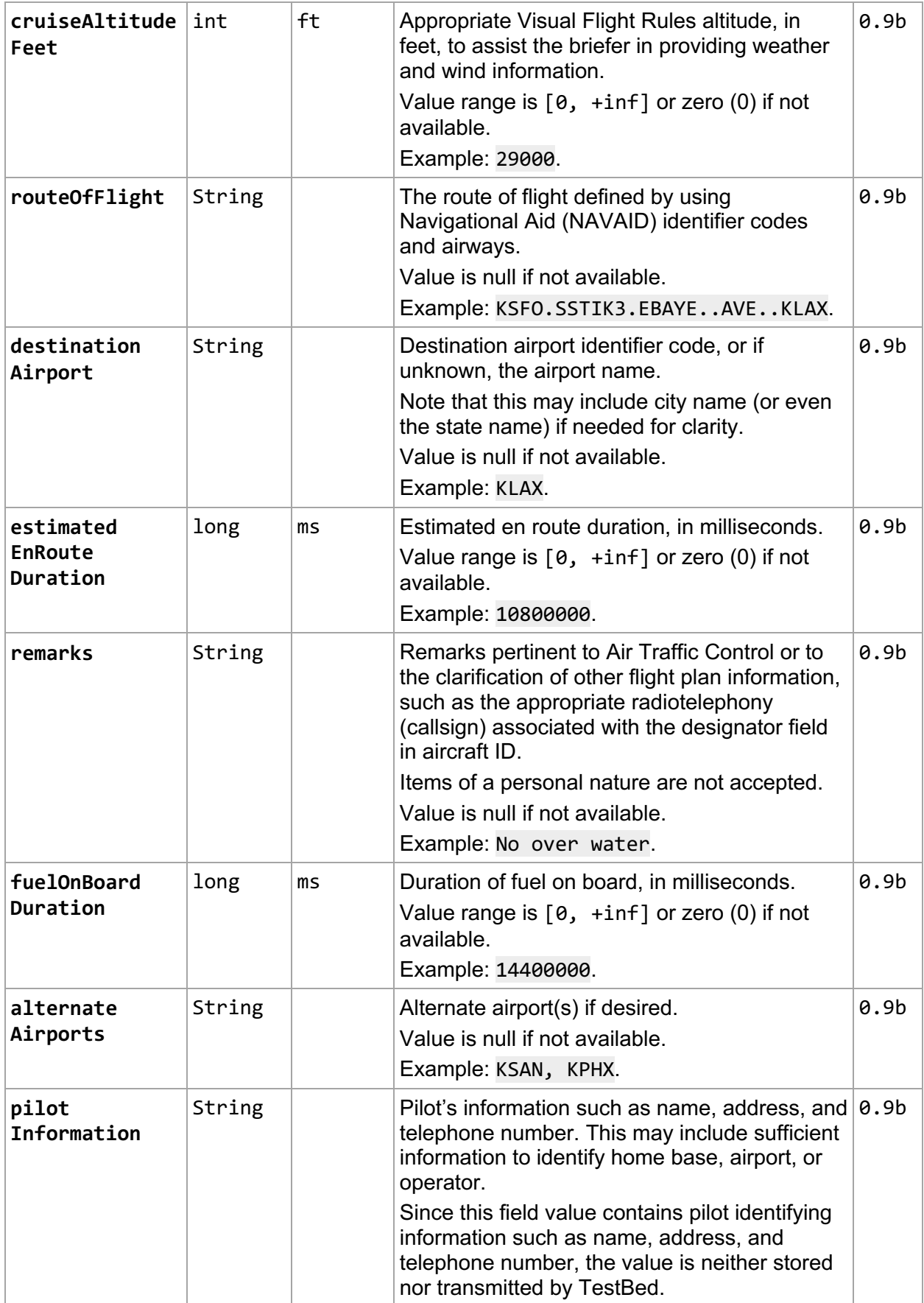

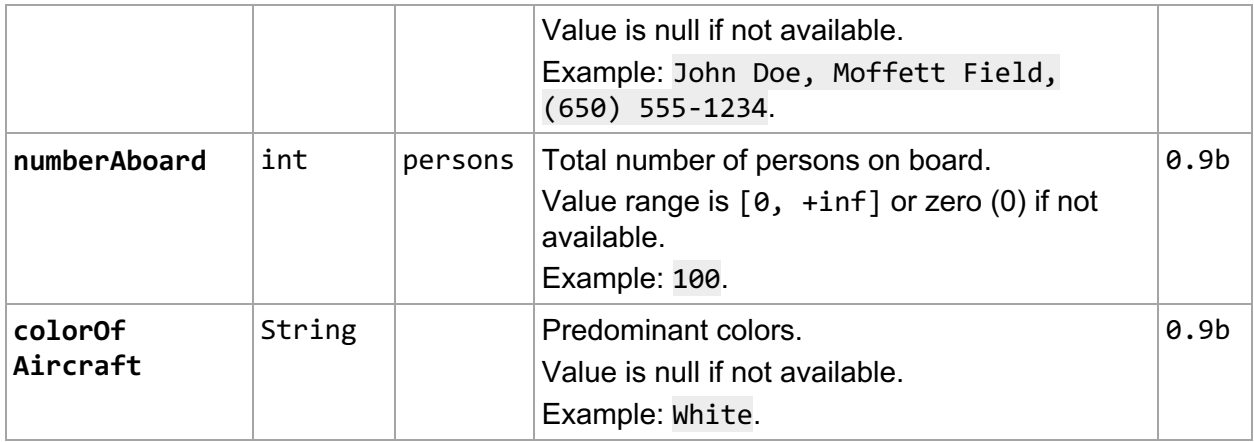

#### *4.4.1. Flight Plan Type*

A Flight Plan Type instance indicates one of the types used in the flight plan model:

- Visual Flight Rules (VFR)
- Instrument Flight Rules (IFR)
- Defense Visual Flight Rules (DVFR)

Note that it is possible to have a composite flight plan type by enabling multiple types, e.g., "VFR/IFR." Table 4.7 lists the data dictionary of the flight plan type.

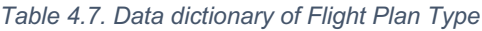

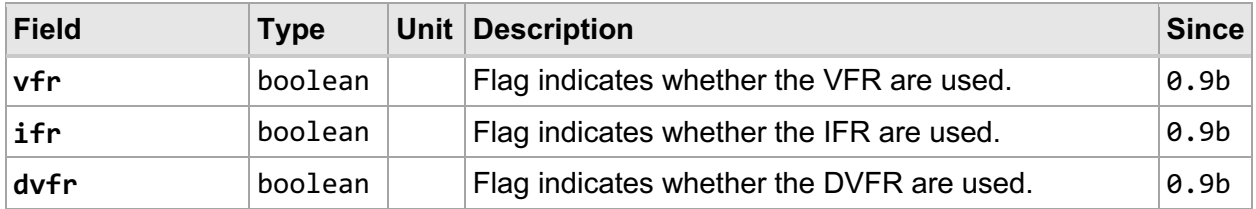

# **4.5. Image Data**

The Image Data model stores image specific binary data (see Section 4.2). A use case of doing image data exchange is to share a screen from a host computer to one or multiple client computers. Figure 4.3 shows a nominal setup that a Screen Capture adapter on the left-hand side captures a screen image every second and then publishes the image data to TestBed's messaging support layer. The subscriber on the right-hand side runs a Screen Viewer adapter that displays the captured image on screen.

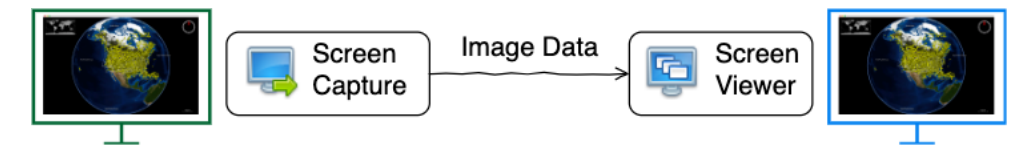

*Figure 4.3. Screen sharing using image data*

Refer to Table 4.2 for the data dictionary of the image data model. Common MIME types for the images are:

- 1. Graphics Interchange Format: image/gif
- 2. Joint Photographic Experts Group: image/jpeg
- 3. Portable Network Graphics: image/png

#### **4.6. Multi-Purpose Interface Messages**

The Multi-Purpose Interface (MPI) is a data exchange format used by the Aeronautical Datalink and Radar Simulator (ADRS) and external components [21, 22, 23]. To evaluate, demonstrate and support connectivity among components running at NASA Ames Research Center laboratories using the TestBed platform, a subset of the MPI messages has been implemented and included in the TestBed data exchange model. Table 4.8 lists the components as well as the laboratories used.

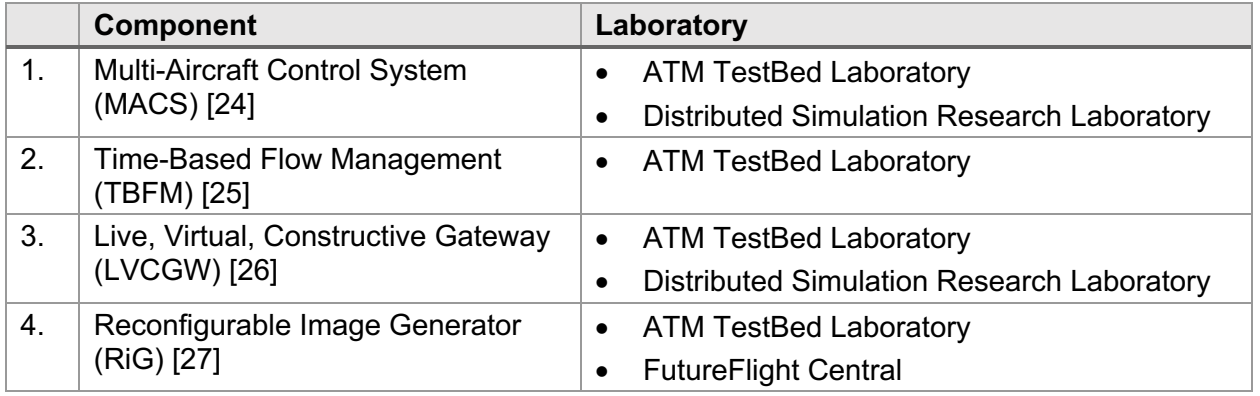

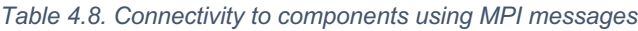

In order to meet project-specific needs, software development teams may add new capabilities to the ADRS and some of the components by modifying their source code. As a result, certain components may no longer be able to connect to the same ADRS for data exchange due to incompatibility. Figure 4.4(a) illustrates this issue in an experiment run by connecting four components, MACS, TBFM, LVCGW, and RiG, via a modified ADRS, but the TBFM is no longer compatible with the modified ADRS. One potential solution is to update the TBFM so that it is compatible with the modified ADRS. However, this solution is not desired especially if a change in the ADRS would break all the connecting components.

The TestBed platform addresses this concern by connecting each component to a single ADRS and each ADRS connects to the messaging support layer. Figure 4.4(b) illustrates a nominal network diagram connecting the four components to the TestBed messaging support layer via individual ADRS instances. Since these components are connected to their compatible versions of ADRS, modifying a component and its connected ADRS, e.g., MACS and ADRS 1, will not affect the connectivity of the other components.

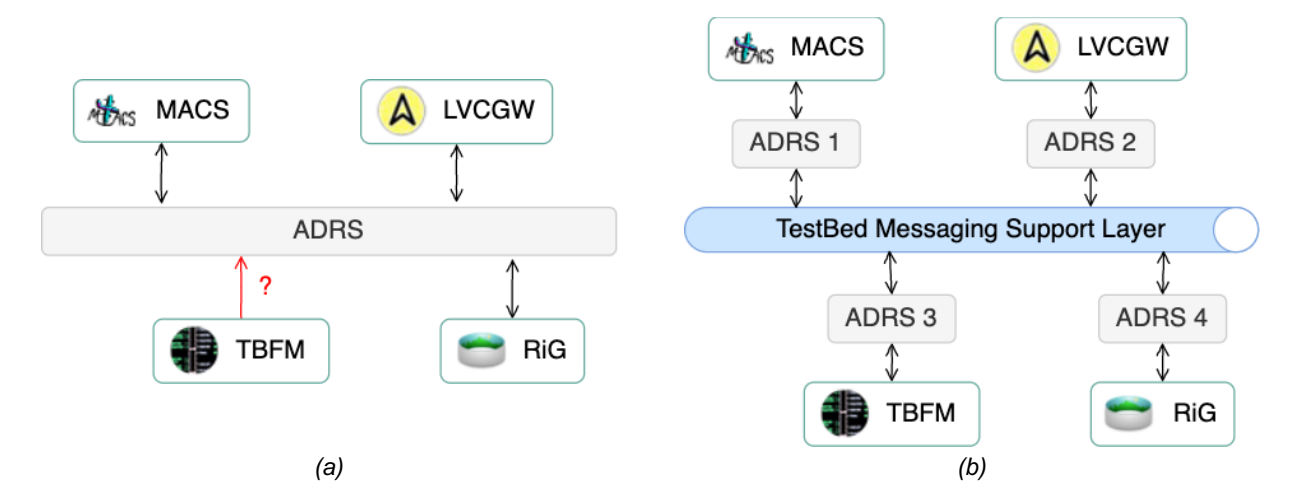

*Figure 4.4. Connectivity among components using MPI messages: (a) without and (b) with TestBed*

Table 4.9 lists the MPI messages in the ADRS that have been implemented in TestBed. The TestBed class names use camel case and the pattern AdrsMpi<XXX>MsgSt where the <XXX> values are listed in the first column, while the corresponding ADRS C data structure names use lowercase and the pattern adrs\_mpi\_<YYY>\_msg\_st where the <YYY> values are listed in the second column.

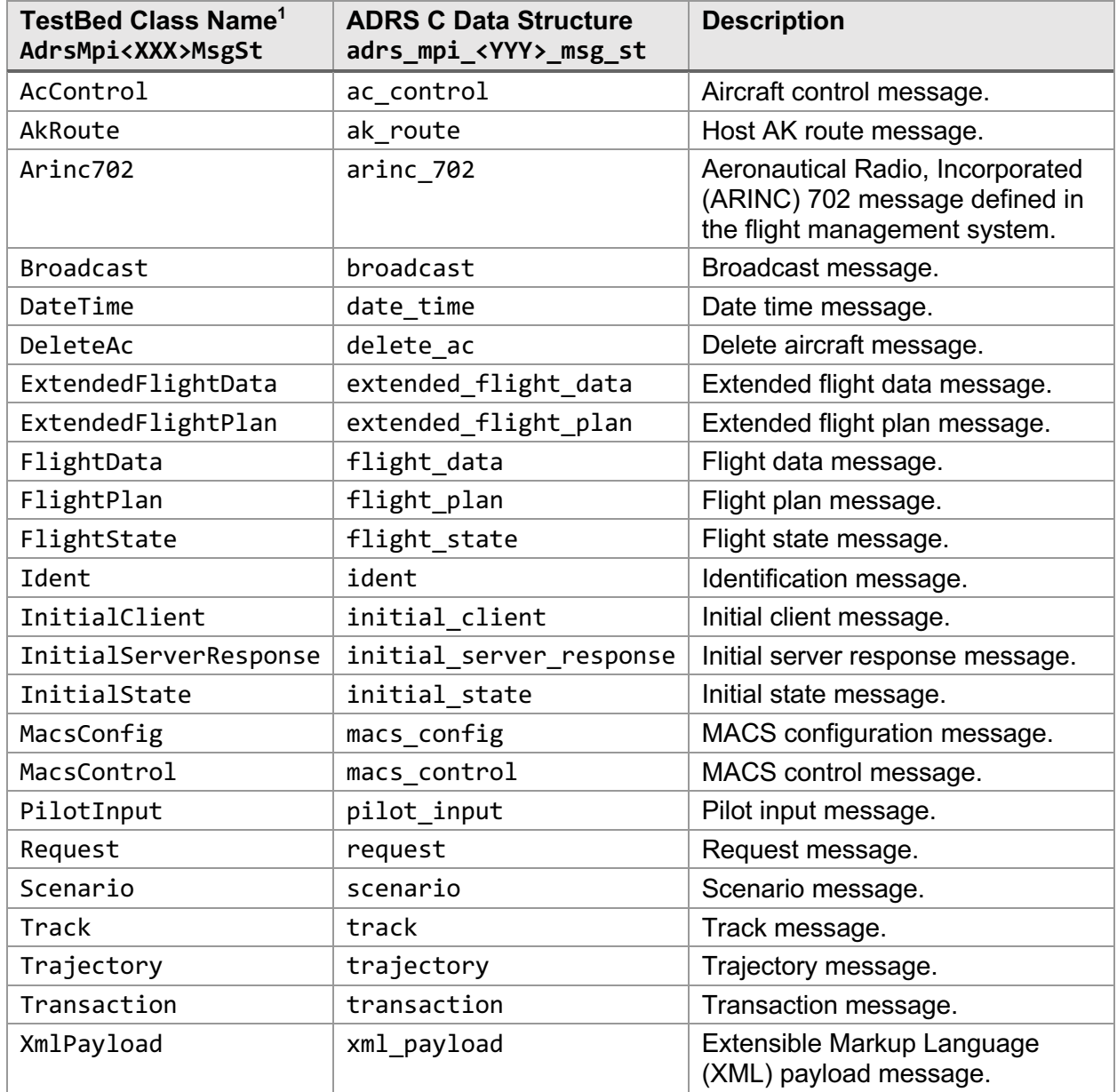

#### *Table 4.9. Supported MPI messages in TestBed*

In addition, Table 4.10 lists the MPI messages in the LVCGW that have been implemented in TestBed. The TestBed class names use the pattern Mpi <XXX>Message where the <XXX> values

<sup>&</sup>lt;sup>1</sup> In the package gov.nasa.sntb.messagingdatamodels.sndem.mpi.message.

are listed in the first column, while the corresponding LVCGW class names use the pattern Msg<YYY> where the <YYY> values are listed in the second column.

| TestBed Class <sup>2</sup><br>Mpi <xxx>Message</xxx> | <b>LVCGW Message Class</b><br>Msg <yyy></yyy> | <b>Description</b>                               |
|------------------------------------------------------|-----------------------------------------------|--------------------------------------------------|
| AcTrackState                                         | AcTrackState                                  | Track state of the intruder aircraft<br>message. |
| AcTrackStateOwnship                                  | <b>AcTrackStateOS</b>                         | Track state of the ownship aircraft<br>message.  |
| FlightPlan                                           | FlightPlan                                    | Flight plan message.                             |
| FlightState                                          | FlightState                                   | Flight state message.                            |
| Handshake                                            | Handshake                                     | Handshake message.                               |
| Heartbeat                                            | Heartbeat                                     | Heartbeat message.                               |
| SaaBands                                             | SaaBands                                      | Sense And Avoid (SAA) bands<br>message.          |
| SaaFlightState                                       | SaaFlightState                                | SAA flight state message.                        |
| SaaThreatResults                                     | SaaThreatResults                              | SAA threat results message.                      |
| WellClearRecovery                                    | WellClearRecovery                             | Well clear recovery message.                     |

*Table 4.10. Supported MPI messages in LVCGW*

#### **4.7. Resolution**

The Resolution model stores conflict resolution information of an Autoresolver's flight conflict. Table 4.11 lists the data dictionary of the resolution model.

| <b>Field</b> | <b>Type</b> | <b>Unit</b> | <b>Description</b>                                                                                                    | <b>Since</b>     |
|--------------|-------------|-------------|----------------------------------------------------------------------------------------------------|------------------|
| resolutionId | String      |             | The resolution identifier.<br>Example: AAL123.                                                                                       | 0.9b             |
| maneuver     | String      |             | Textual description of the maneuver an aircraft<br>has to perform to avoid the flight conflict.<br>Example: Turn left by 10 degrees. | 0.9b             |
| altitudeFt   | float       | ft          | Target altitude, in feet.<br>Na $N^3$ if not available.<br>Example: 28000.0.                                                         | 0.9 <sub>b</sub> |
| distanceNmi  | float       | nmi         | Distance, in nautical miles, to hold.<br>Value range is $[0, +inf]$ or zero (0) if not<br>available.<br>Example: 10.0.               | 0.9 <sub>b</sub> |

*Table 4.11. Data dictionary of Resolution*

<sup>2</sup> In the package gov.nasa.sntb.lvcgwadapter.mpi.message.

<sup>&</sup>lt;sup>3</sup> NaN represents a Not-a-Number value of types float or double.

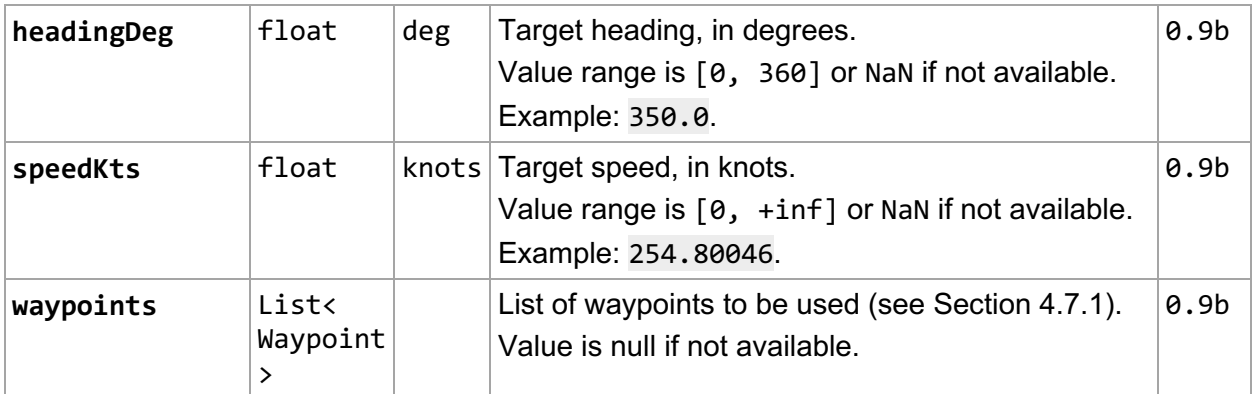

#### *4.7.1. Waypoint*

A Waypoint instance represents a named, two-dimensional location. Table 4.12 lists the data dictionary of the waypoint data structure.

| <b>Field</b> | <b>Type</b> |     | Unit   Description                                                                                                    | <b>Since</b>     |
|--------------|-------------|-----|----------------------------------------------------------------------------------------------------|------------------|
| name         | String      |     | The name of the waypoint, which can be a fix name,<br>an airport name, or a fix name with radial and<br>distance.<br>Example: PUW257044. | 0.9 <sub>b</sub> |
| latitude     | double      | deg | Latitude in degrees.<br>Value range is $[-90, +90]$ or NaN if not available.<br>Example: 46.504688749082106.                             | 0.9 <sub>b</sub> |
| longitude    | double      | deg | Longitude in degrees.<br>Value range is $[-180, +180]$ or NaN if not<br>available.<br>Example: -118.2609576981683.                       | 0.9 <sub>b</sub> |

*Table 4.12. Data dictionary of Waypoint*

## **4.8. Task**

The Task model represents a user task to be processed, either sequentially or in parallel, by a component. The model is developed for experiments requiring an automated simulation capability [28]. Figure 4.5 shows a nominal setup demonstrating the usage of the task model between two components, Task Provider and Task Consumer.

#### **Task definitions**

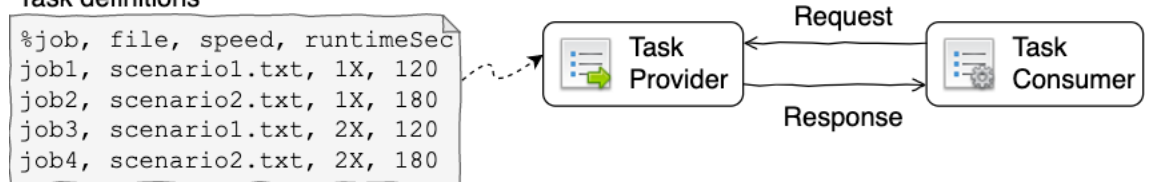

*Figure 4.5. Task messages between Task Provider and Task Consumer*

During an experiment startup, the task provider reads task definitions from a configurable property into a task list. Whenever a message requesting a task is received from the task consumer, the task provider will reply the next available task from the task list as a response message. The request-response process continues until there are no more tasks available in the task list. This design supports running tasks in a sequential mode when a single task consumer is used, or concurrent modes when multiple task consumers are connected to the same task provider. Table 4.13 lists the data dictionary of the task model.

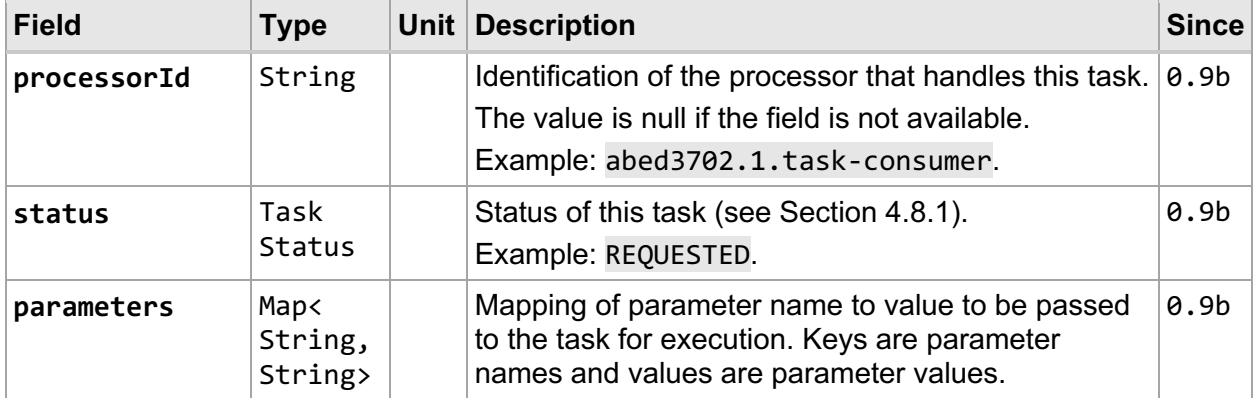

#### *Table 4.13. Data dictionary of Task*

#### *4.8.1. Task Status*

A Task Status instance represents a stage, as an enumeration value, of a task execution. Here is the sequence of task status:

- 1. REQUESTED
- 2. INITIALIZED
- 3. STARTED
- 4. CANCELLED or COMPLETED

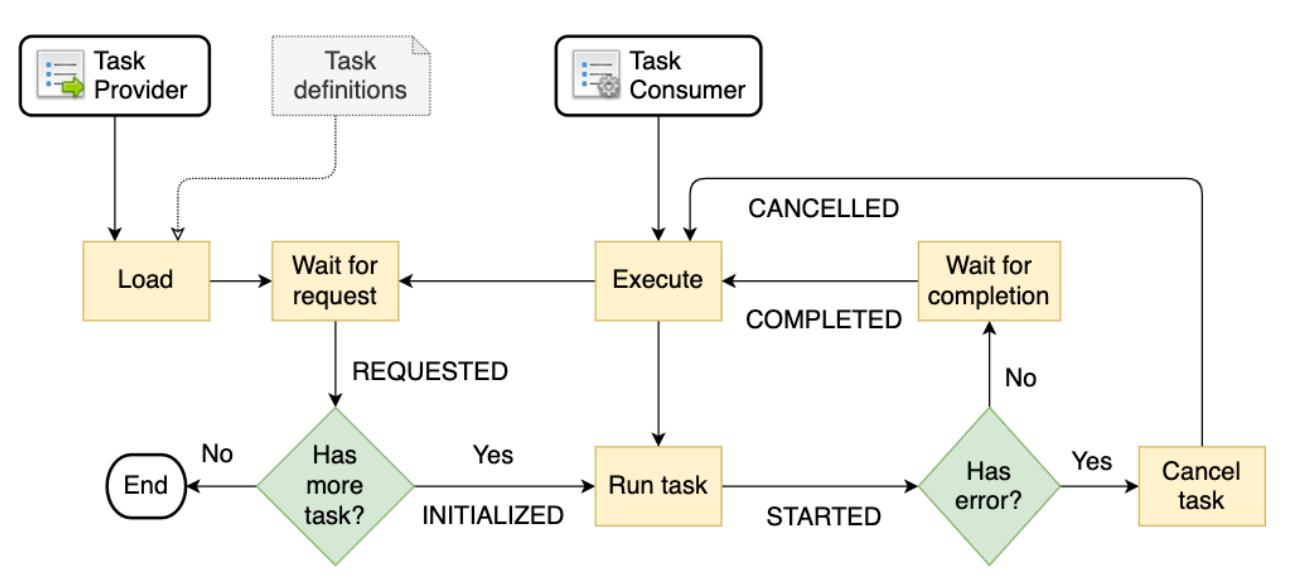

*Figure 4.6. Flow diagram between Task Provider and Task Consumer*

Figure 4.6 shows a flow diagram of the task status values between the task provider and the task consumer. Table 4.14 lists the data dictionary of the task status enumeration values.

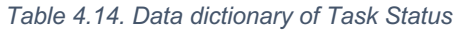

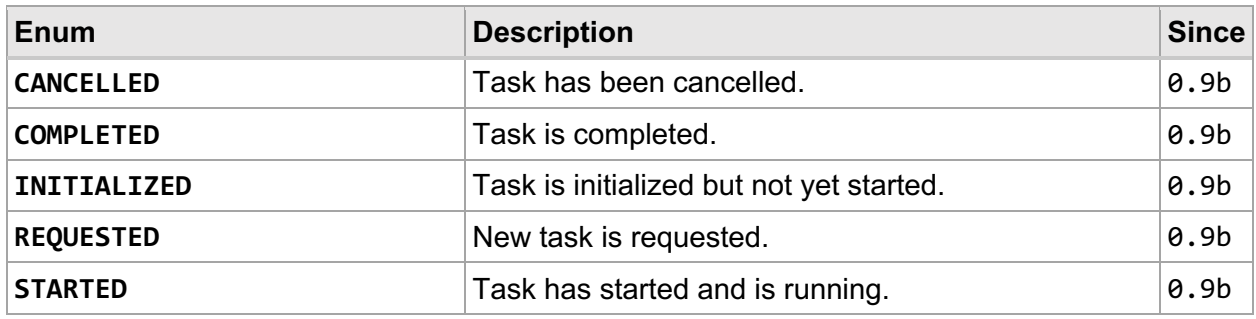

# **4.9. Track**

The Track model represents a single, three-dimensional location of a vehicle obtained by radar or sensor. Table 4.15 lists the data dictionary of the track model.

| <b>Field</b> | <b>Type</b> | <b>Unit</b> | <b>Description</b>                                                                                                    | <b>Since</b>     |
|--------------|-------------|-------------|----------------------------------------------------------------------------------------------------|------------------|
| vid          | String      |             | Vehicle identifier such as aircraft callsign.<br>Value is null if not available.<br>Field alias: vehicleId.<br>Example: AAL123.                                                     | 0.9 <sub>b</sub> |
| latDeg       | float       | deg         | Latitude, in degrees, of the vehicle's location.<br>Value range is $[-90, +90]$ or NaN if not available.<br>Field alias: latitudeDegrees.<br>Example: 34.907051.                    | 0.9 <sub>b</sub> |
| lonDeg       | float       | deg         | Longitude, in degrees, of the vehicle's location.<br>Value range is $[-180, +180]$ or NaN if not<br>available.<br>Field alias: longitudeDegrees.<br>Example: -117.620305.           | 0.9 <sub>b</sub> |
| altFt        | float       | ft          | Indicated altitude, in feet, of the vehicle above<br>mean sea level (MSL) on a standard day.<br>Value is NaN if not available.<br>Field alias: altitudeFeet.<br>Example: 27059.473. | 0.9 <sub>b</sub> |
| time         | long        | ms          | Time, in milliseconds, when the track information<br>was created.<br>Value is zero (0) if not available.<br>Example: 1512411933075.                                                 | 0.9 <sub>b</sub> |
| gsKt         | float       | knots       | Groundspeed, in knots, represents movement of<br>the vehicle relative to the ground.<br>Value is NaN if not available.<br>Field alias: groundspeedKnots.                            | 0.9 <sub>b</sub> |

*Table 4.15. Data dictionary of Track*

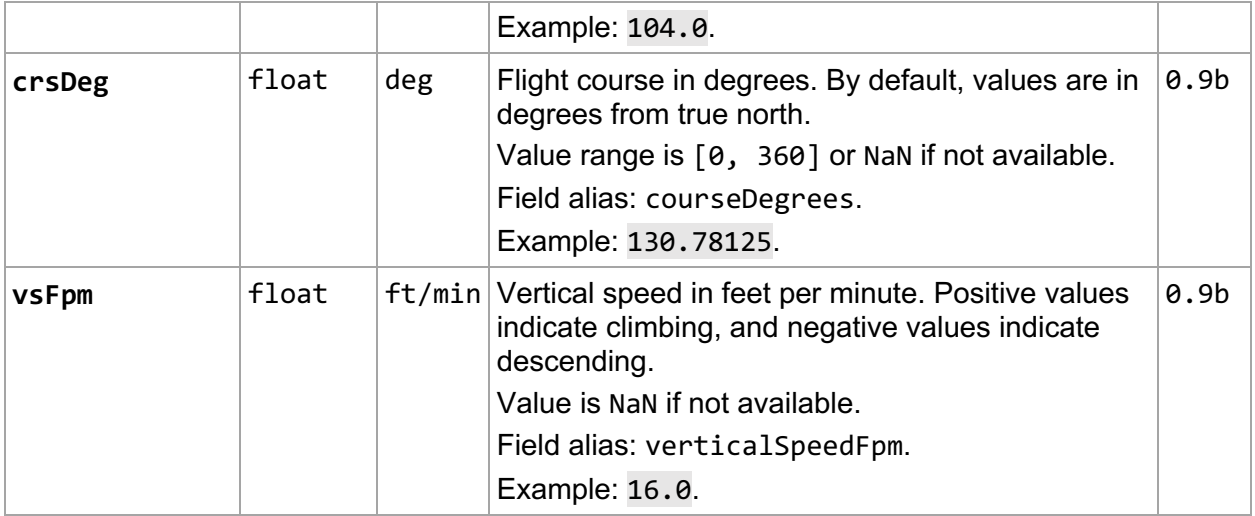

# **4.10. Trajectories**

The Trajectories model stores mappings of type to trajectory that are used in Autoresolver. The trajectory types are algorithm-specific strings describing the nature of the trajectories such as "AAC," "dead-reckon," "flight plan," or "maneuver." Table 4.16 lists the data dictionary of the trajectories model.

*Table 4.16. Data dictionary of Trajectories*

| <b>Field</b> | <b>Type</b>                   | Unit   Description                                                                           | <b>Since</b>     |
|--------------|-------------------------------|----------------------------------------------------------------------------------------------|------------------|
| map          | Map<<br>String,<br>Trajectory | Mappings of type to trajectory (see Section<br>$4.10.1$ ).<br>Field alias: trajectoryMap.    | 0.9 <sub>b</sub> |
| vid          | String                        | Vehicle identifier such as aircraft callsign.<br>Field alias: vehicleId.<br>Example: AAL123. | 0.9 <sub>b</sub> |

## *4.10.1. Trajectory*

A Trajectory instance stores a list of tracks of a vehicle. The instance may represent a predicted path of a specific type such as dead reckoning and tracks are ordered by time values in ascending order. Table 4.17 lists the data dictionary of the Trajectory data structure.

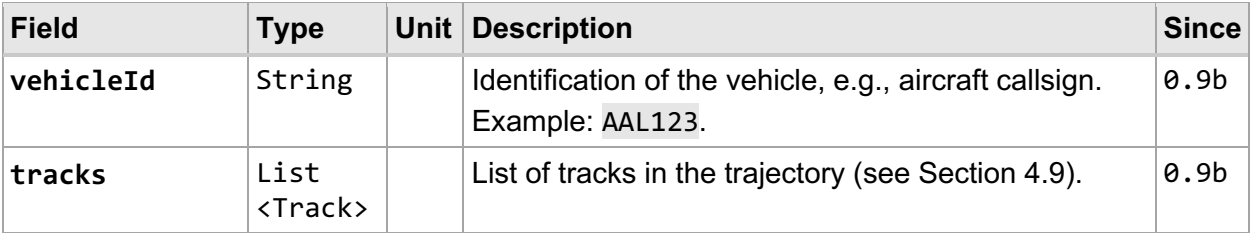

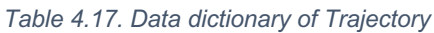

# **4.11. Vehicle State**

The Vehicle State model represents a single state of a vehicle. This model is an extension of the track model (see Section 4.9) with additional fields. Table 4.18 lists the data dictionary of the additional fields in the vehicle state model.

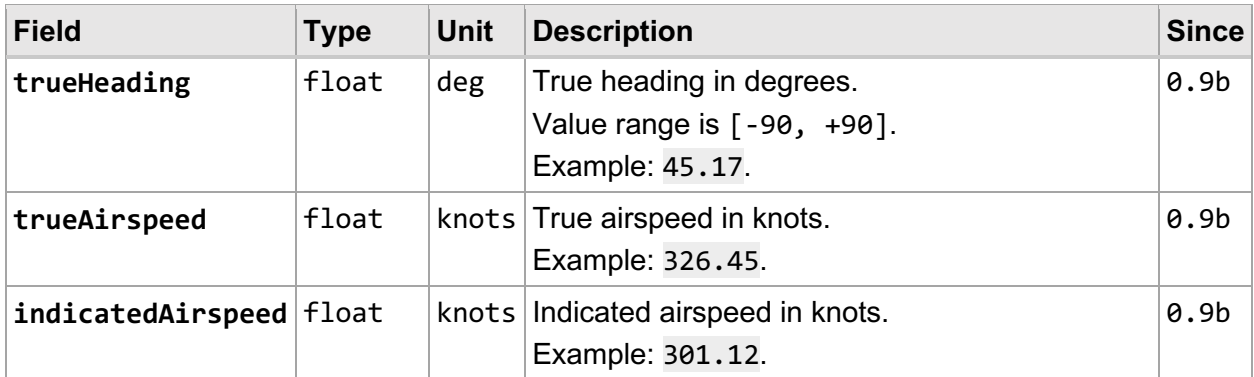

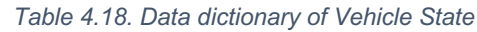

## **4.12. Vehicle True State**

The Vehicle True State model represents a true state of a vehicle obtained from an Aircraft Simulation for Traffic Operations Research (ASTOR), a simulated aircraft having sixdegree of freedom dynamic models, in the Air Traffic Operations Simulation (ATOS) distributed simulation platform running in the Air Traffic Operations Laboratory (ATOL) at NASA Langley Research Center [29]. Figure 4.7 shows a nominal diagram demonstrating the usage of the vehicle true state model in a connectivity test between NASA Ames and Langley Research **Centers** 

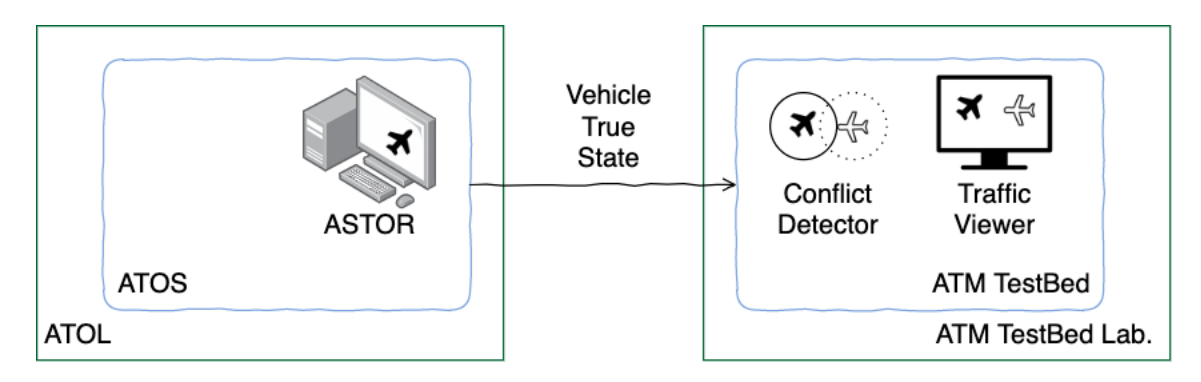

*Figure 4.7. Connectivity between Air Traffic Operations Laboratory and ATM TestBed Laboratory*

The ASTOR currently supports two versions, 1 and 2, of the vehicle true state models. The two versions are included in the TestBed data exchange model. To query the latest available version being defined in the model, the method Veh<code>icleTrueState $^4$ .getVersion()</code> may be called and it will return an integer value. Alternatively, the methods getV001() and getV002() may also be called; supported versions are returned as non-null values. Table 4.19 lists the data dictionary of the vehicle true state model.

<sup>4</sup> In the package gov.nasa.sntb.messagingdatamodels.sndem.simuniverse.

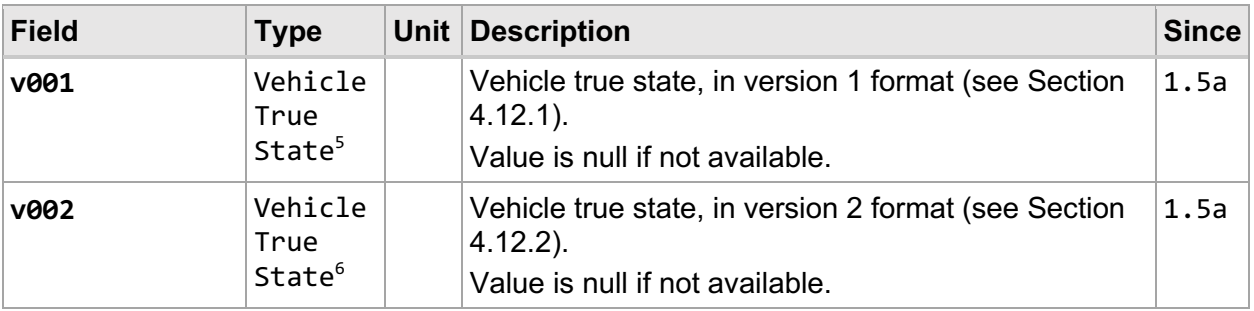

#### *Table 4.19. Data dictionary of Vehicle True State*

## *4.12.1. Vehicle True State, Version 1*

A Vehicle True State, defined in the sub-package v001, represents a true state of a vehicle from an ASTOR in the version 1 format. Table 4.20 lists the data dictionary of this data structure. The custom data structures used in this version are defined in the sub-package v001. Note that for numeric fields, -9999.0 represents an unknown value.

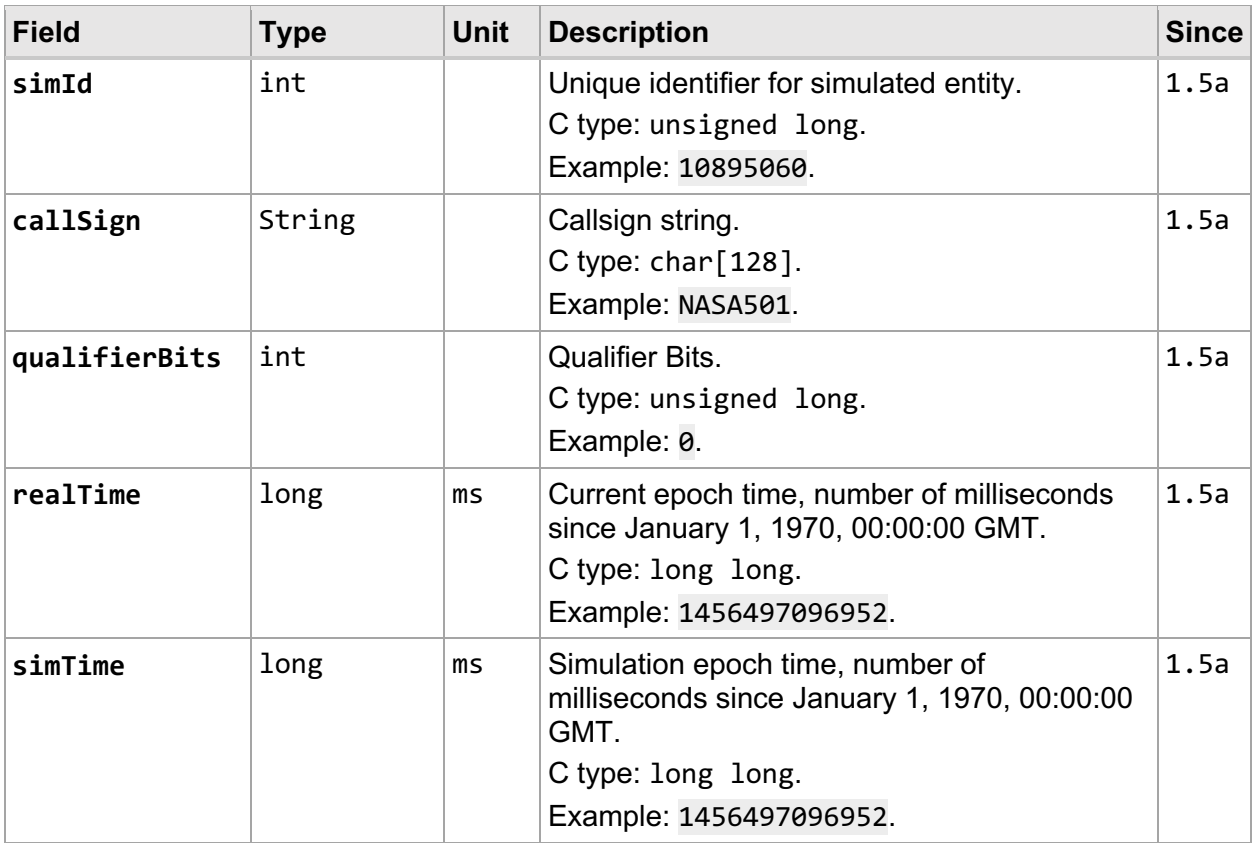

#### *Table 4.20. Data dictionary of Vehicle True State, Version 1*

<sup>&</sup>lt;sup>5</sup> In the package gov.nasa.sntb.messagingdatamodels.sndem.simuniverse.v001.<br><sup>6</sup> In the package gov.nasa.sntb.messagingdatamodels.sndem.simuniverse.v002.

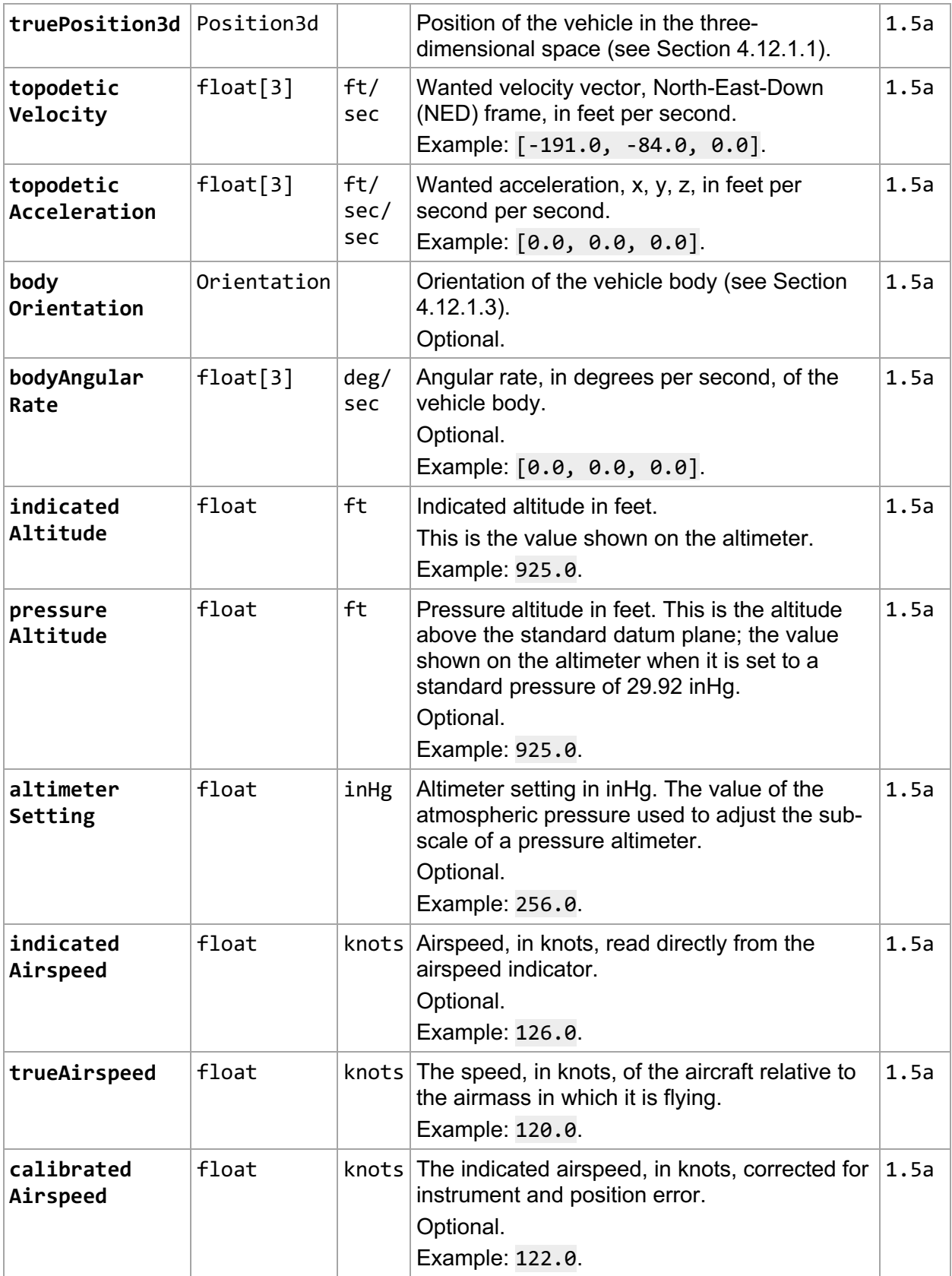

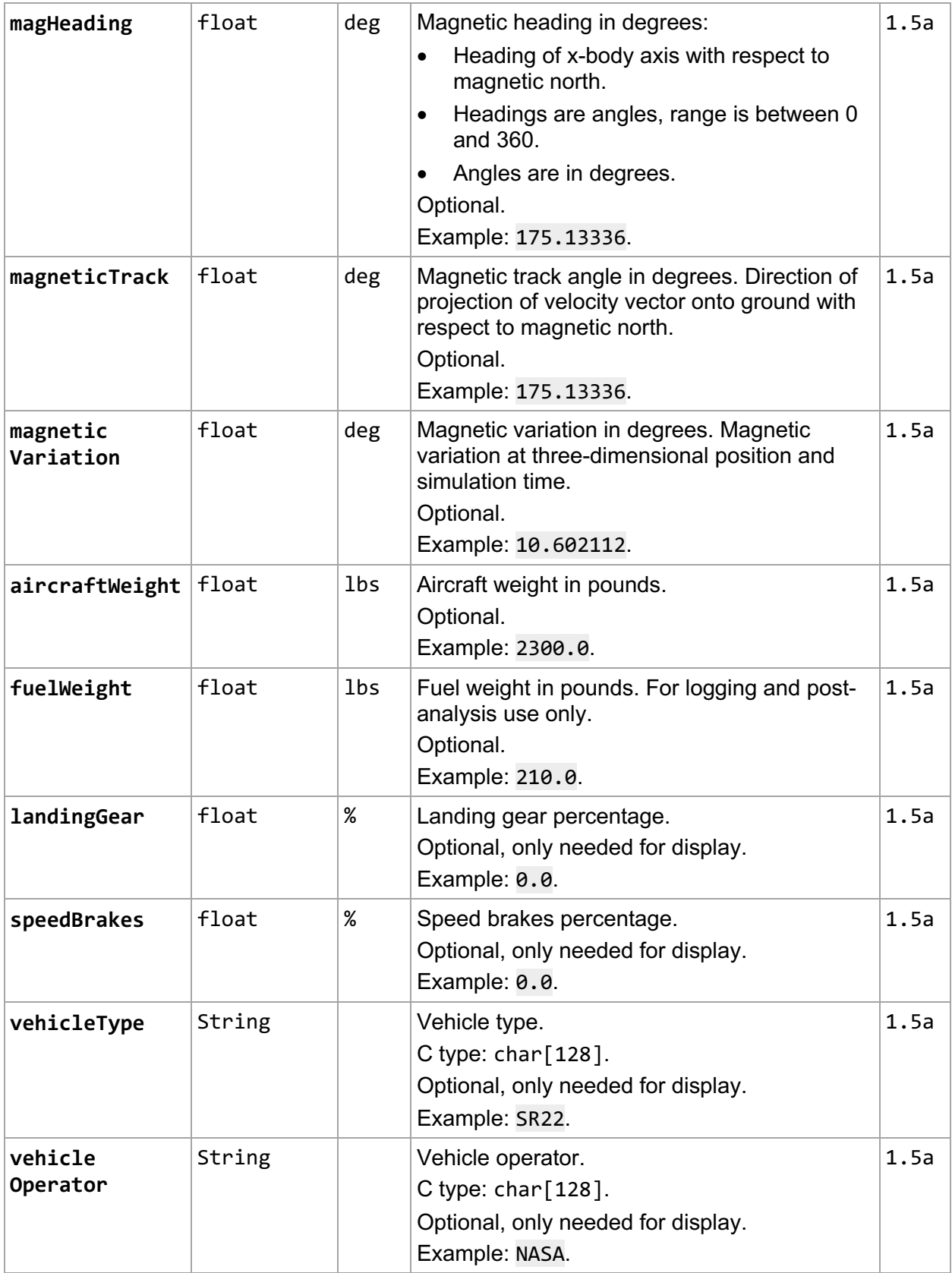

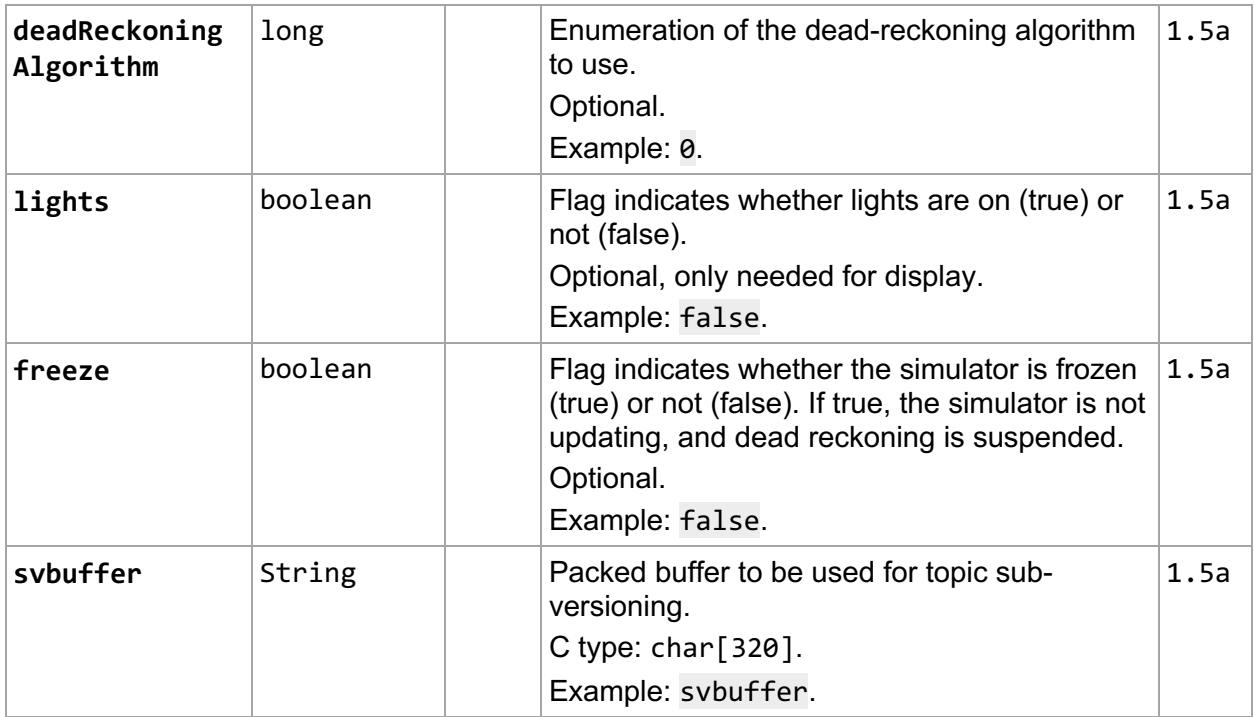

#### *4.12.1.1. Position 3D*

A Position 3D represents a location in the three-dimensional space. Table 4.21 lists the data dictionary of this data structure.

*Table 4.21. Data dictionary of Position 3D*

| <b>Field</b>         | <b>Type</b> |    | Unit   Description                                                              | <b>Since</b> |
|----------------------|-------------|----|---------------------------------------------------------------------------------|--------------|
| position2d           | Position2d  |    | Position of the vehicle in the two-dimensional<br>space (See Section 4.12.1.2). | 1.5a         |
| geodetic<br>Altitude | float       | ft | Altitude in feet.<br>Example: 5425.0.                                           | 1.5a         |

## *4.12.1.2. Position 2D*

A Position 2D represents a location in the two-dimensional space. Table 4.22 lists the data dictionary of this data structure.

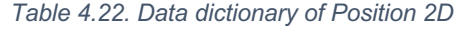

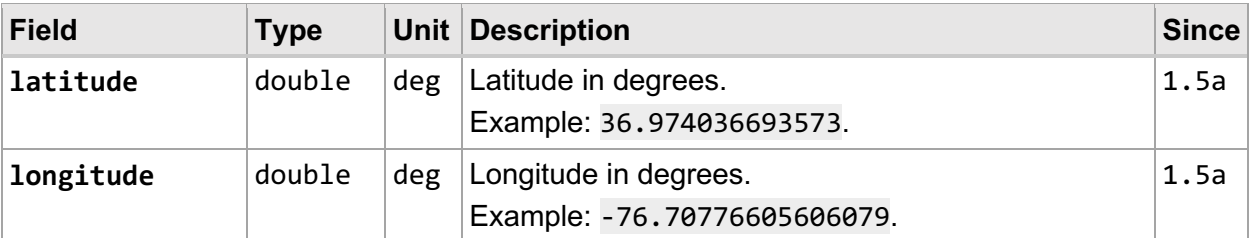

#### *4.12.1.3. Body Orientation*

A Body Orientation represents the orientation of a vehicle body. Table 4.23 lists the data dictionary of this data structure.

| <b>Field</b> | <b>Type</b> |     | Unit Description                       | <b>Since</b> |
|--------------|-------------|-----|----------------------------------------|--------------|
| yaw          | float       | deg | Yaw in degrees.<br>Example: 164.53125. | 1.5a         |
| pitch        | float       | deg | Pitch in degrees.<br>Example: 2.0.     | 1.5a         |
| roll         | float       | deg | Roll in degrees.<br>Example: 0.0.      | 1.5a         |

*Table 4.23. Data dictionary of Body Orientation*

#### *4.12.2. Vehicle True State, Version 2*

A Vehicle True State, defined in the sub-package v002, represents a true state of a vehicle from an ASTOR in the version 2 format. When comparing with the version 1, the only change is the qualifierBits field that it is declared as long type in the version 2 instead of int type in the version 1. Table 4.24 lists the data dictionary of the updated field. Note that all the custom data structures used in this version are defined in the sub-package v002.

*Table 4.24. Updated data dictionary of Vehicle True State, Version 2*

| <b>Field</b>  | Type | Unit Description                                            | <b>Since</b> |
|---------------|------|-------------------------------------------------------------|--------------|
| qualifierBits | long | <b>Qualifier Bits.</b><br>C type: long long.<br>Example: 0. | 1.5a         |

# **Appendix A. Version History**

In order to support high-fidelity simulations among NASA and communities, the SNDEM has been undergoing improvements and modifications. Table A.1 lists the version history of the changes introduced in the data exchange model among TestBed versions. This document focuses on the latest version 2.0a.

#### *Table A.1. Version history*

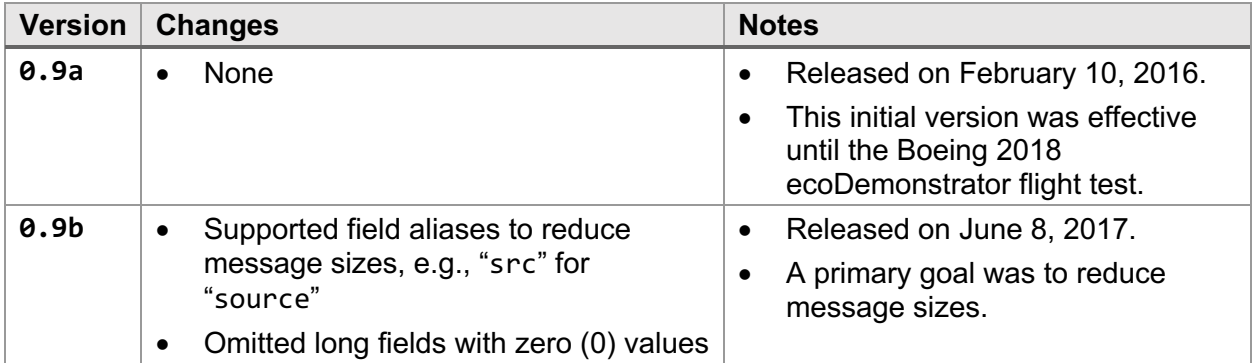

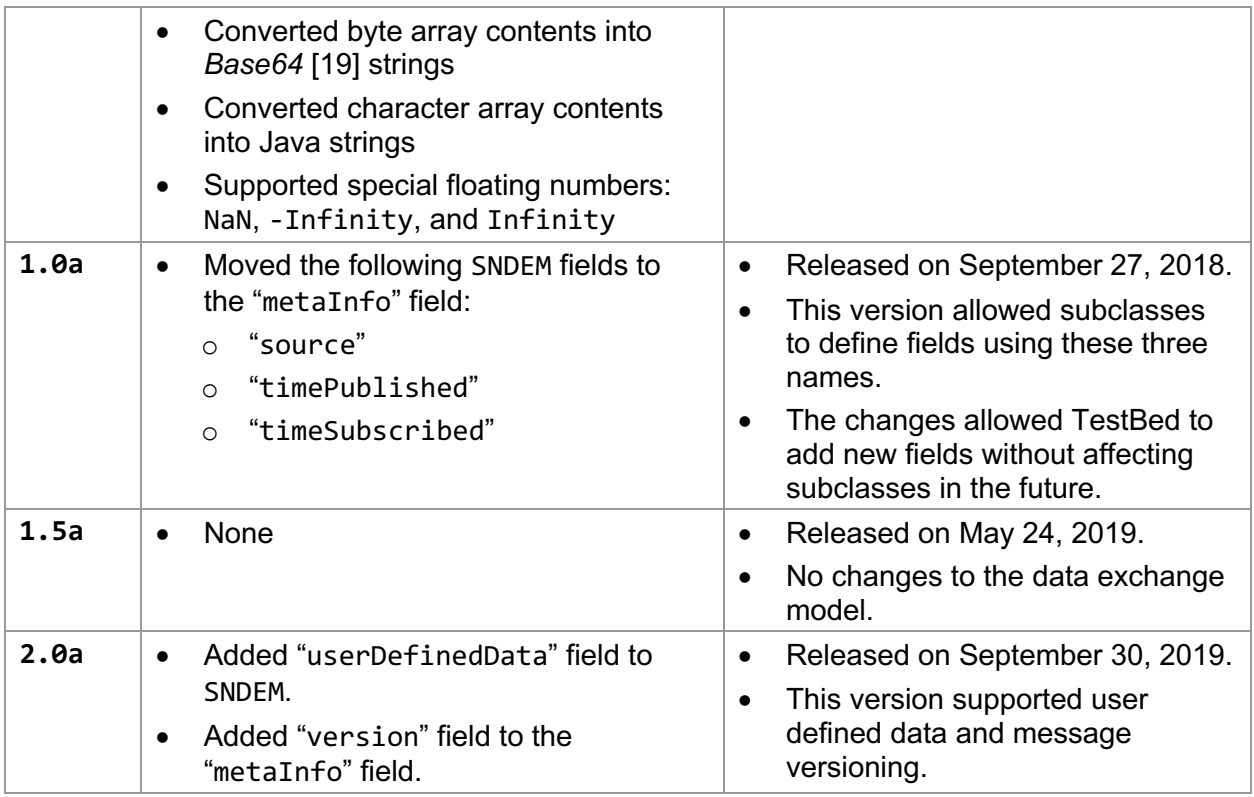

Table A.2 lists an example track message, in JSON format, to illustrate the changes among the versions. Note that the message of the version 2.0a also includes a user-defined data named "engine."

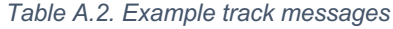

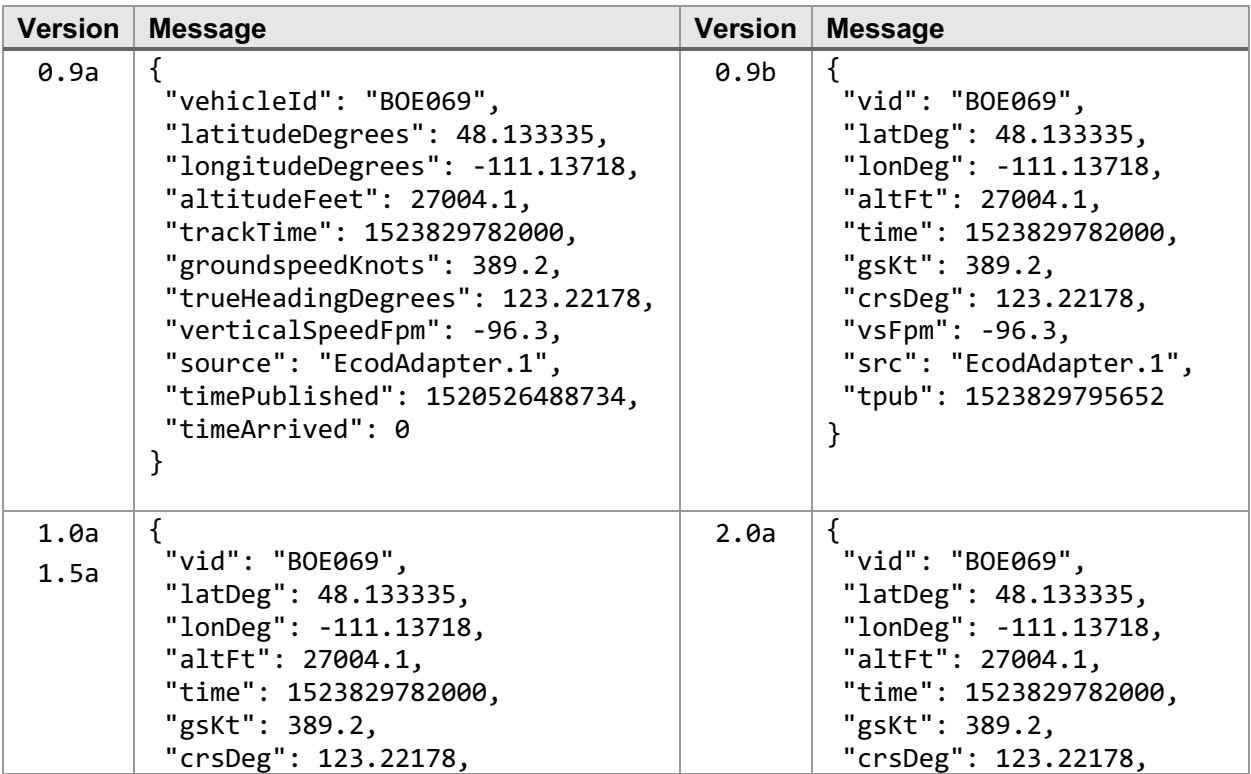

```
"vsFpm": -96.3,"meta": {
   "src": "EcodAdapter.1",
   "tpub": 1561586962076
 }
}
                                                  "vsFpm": -96.3,"meta": {
                                                   "src": "EcodAdapter.1",
                                                   "ver": "2.0a",
                                                   "tpub": 1561586962076
                                                 },
                                                 "_udd": {
                                                  "registry": {
                                                     "engine": {
                                                     "model": "boost",
                                                      "rpm": "12345"
                                                    }
                                                   }
                                                 }
                                                }
```
# **5. References**

- 1. Palopo, K., Chatterji, G. B., Guminsky, M. D., and Glaab, P. C. (2015) "Shadow Mode Assessment using Realistic Technologies for the National Airspace System (SMART NAS) Test Bed Development," AIAA Modeling and Simulation Technologies Conference, Dallas, TX, 22-26 June 2015.
- 2. Robinson, J. E., Lee, A., and Lai, C. F. (2017) "Development of a High-Fidelity Simulation Environment for Shadow-Mode Assessments of Air Traffic Concepts," Royal Aeronautical Society: Modeling and Simulation in Air Traffic Management Conference, London, UK, 14- 15 November 2017.
- 3. Chan, W., Barmore, B., Kibler, J., Lee, P., O'Connor, N., Palopo, K., Thipphavong, D., and Zelinski, S. (2018) "Overview of NASA's Air Traffic Management - Exploration (ATM-X) Project," AIAA 2018-3363, AIAA Aviation Forum, AIAA Aviation Technology, Integration, and Operations Conference, Atlanta, GA, 25-29 June 2018.
- 4. Aponso, B. L. (2014) "Simulation Technology at NASA," National Academies' Workshop on Opportunities for the Employment of Simulation in U.S. Air Force Training Environments, Dayton, OH, November 17-19, 2014.
- 5. Dorighi, N. S. and Sullivan, B. T. (2003) "FutureFlight Central: A Revolutionary Air Traffic Control Tower Simulation Facility," AIAA-2003-5598, AIAA Modeling and Simulation Technologies Conference and Exhibit, 11-14 August 2003.
- 6. Eshow, M. M., Lui, M., and Ranjan, S., (2014) "Architecture and Capabilities of a Data Warehouse for ATM Research," 2014 IEEE/AIAA 33<sup>rd</sup> Digital Avionics Systems Conference (DASC), Colorado Springs, CO, 2014, pp. 1E3-1-1E3-14.
- 7. Erzberger, H., Lauderdale, T. A., and Chu Y-C (2010), "Automated Conflict Resolution, Arrival Management and Weather Avoidance for ATM," 27<sup>th</sup> Congress of International Council of the Aeronautical Sciences, Nice, France, 19-24 September 2010.
- 8. "Boeing: ecoDemonstrator" (Online). https://www.boeing.com/principles/environment/ecodemonstrator. Boeing. Retrieved 2020/02/11.
- 9. Coppenbarger, R. A., Mead, R. W., and Sweet, D. N. (2007), "Field Evaluation of the Tailored Arrivals Concept for Datalink-Enabled Continuous Descent Approach," AIAA 2007- 7778, 7<sup>th</sup> AIAA Aviation Technology, Integration and Operations Conference (ATIO), Belfast, Northern Ireland, 18-20 September 2007.
- 10. Thipphavong, D. P., Apaza, R. D., Barmore, B. E., Battiste, V., Burian, B. K., Dao, Q. V., Feary, M. S., Go, S., Goodrich, K. H., Homola, J. R., Idris, H. R., Kopardekar, P. H., Lachter, J. B., Neogi, N. A., Ng, H. K., Oseguera-Lohr, R. M., Patterson, M. D., and Verma, S. A.

(2018) "Urban Air Mobility Airspace Integration Concepts and Considerations," AIAA 2018- 3676, 2018 Aviation Technology, Integration, and Operations Conference, Atlanta, GA, 25- 29 June 2018.

- 11. "Java SE Downloads | Oracle Technology Network | Oracle" (Online). https://www.oracle.com/technetwork/java/javase/downloads/. Oracle. Retrieved 2020/02/12.
- 12. "Google Java Style Guide" (Online). https://google.github.io/styleguide/javaguide.html. Google. Retrieved 2020/02/12.
- 13. Gosling, J., Joy, B., Steele, G., Bracha, G., and Buckley, A., "The Java® Language Specification – Java SE 8 Edition" (Online).
- https://docs.oracle.com/javase/specs/jls/se8/html/index.html. Oracle. Retrieved 2020/02/10 14. The National Imagery and Mapping Agency (NIMA) (2000), "Department of Defense World Geodetic System 1984, Its Definition and Relationships With Local Geodetic Systems," NIMA Technical Report TR8350.2, 3 January 2000.
- 15. Bray, T., "RFC 8259 The JavaScript Object Notation (JSON) Data Interchange Format" (Online). https://tools.ietf.org/html/rfc8259. Internet Engineering Task Force. Retrieved 2020/02/07.
- 16. "GitHub google/gson: A Java serialization/deserialization library to convert Java Objects into JSON and back" (Online). https://github.com/google/gson. Google. Retrieved 2020/02/12.
- 17. Ging, A., Engelland, S., Capps, A., Eshow, M., Jung, Y., Sharma, S., Talebi, E., Downs, M., Freedman, C., Ngo, T., Sielski, H., Wang, E., Burke, J., Gorman, S., Phipps, B., Ruszkowski, L. M. (2018) "Airspace Technology Demonstration 2 (ATD-2) Technology Description Document (TDD)," NASA-TM-2018-219767, NASA Technical Memorandum, March 1, 2018.
- 18. Lai, C. F. (2020) "Air Traffic Management TestBed Traffic Viewer: Developer's Guide," NASA-TM-2020-220511, NASA Technical Memorandum, April 16, 2020.
- 19. Freed, N. and Borenstein, N. (1996) "RFC 2045: Multipurpose Internet Mail Extensions (MIME) Part One: Format of Internet Message Bodies," https://doi.org/10.17487/RFC2045. Internet Engineering Task Force. Retrieved 2020/02/07.
- 20. Cunningham, S. (1982) "Form 7233-1 Flight Plan Document Information," https://www.faa.gov/forms/index.cfm/go/document.information/documentid/186159. Federal Aviation Administration. Retrieved 2020/02/12.
- 21. Jovic, S. (2017), "Live Virtual Constructive (LVC) Interface Control Document for the LVC Gateway," NASA-TM-2017-219499, NASA Technical Memorandum, January 19, 2017.
- 22. Prevot, T., Palmer, E., Smith, N., and Callantine, T. (2002), "A Multi-Fidelity Simulation Environment for Human-in-the-Loop Studies of Distributed Air Ground Traffic Management," AIAA 2002-4679, AIAA Modeling and Simulation Technologies Conference and Exhibit, Monterey, CA, 5-8 August 2002.
- 23. Prevot, T., Smith, N., Palmer, E., Mercer, J., Lee, P., Homola, J., and Callantine, T. (2006) "The Airspace Operations Laboratory (AOL) at NASA Ames Research Center," AIAA 2006- 6112, AIAA Modeling and Simulation Technologies Conference and Exhibit, Keystone, CO, 21-24 August 2006.
- 24. Prevot, T. and Mercer, J. (2007) "MACS: A Simulation Platform for Today's and Tomorrow's Air Traffic Operations," AIAA-2007-6556, AIAA Modeling and Simulation Technologies (MST) Conference and Exhibit, Hilton Head, SC, 20-23 August 2007.
- 25. "Time Based Flow Management" (Online). https://www.faa.gov/nextgen/cip/tbfm/. Federal Aviation Administration. Retrieved 2020/02/05.
- 26. Murphy, J. R., Jovic, S., and Otto, N. M. (2015), "Message Latency Characterization of a Distributed Live, Virtual, Constructive Simulation Environment," AIAA SciTech, Kissimmee, FL, 5-9 January 2015.
- 27. Archdeacon, J. L., Iwai, N. H., Kato, K. H., and Sweet, B. T. (2017) "Reconfigurable Image Generator," U.S. Patent 9,583,018, February 28, 2017.
- 28. Arneson, H., Evans, A. D., Li, J., and Wei, M. Y. (2017) "Development and Validation of an Automated Simulation Capability in Support of Integrated Demand Management," AIAA/Royal Aeronautical Society Flight Simulation, London, UK, 14-16 November 2017.
- 29. Peters, M. E., Ballin, M. G., and Sakosky, J. S. (2012), "A Multi-Operator Simulation for Investigation of Distributed Air Traffic Management Concepts," AIAA 2002-4596, AIAA Modeling and Simulation Technologies Conference and Exhibit, Monterey, CA, 5-8 August 2002.